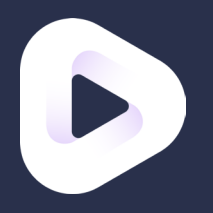

# **All together now**

**Digitale Musik im Zeitalter**

**Laurids Düllmann**

Bachelorthesis, Interfacedesign Fachhochschule Potsdam Sommersemester 2017

**Bachelorthesis** im Rahmen der Bachelorarbeit von Laurids Düllmann. laurids.duellmann@gmail.com

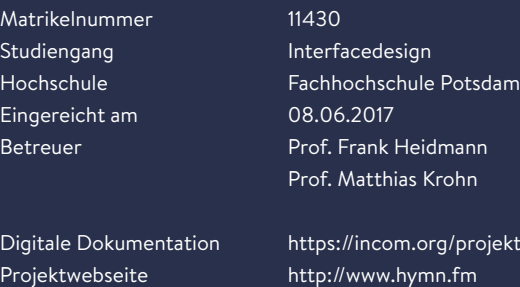

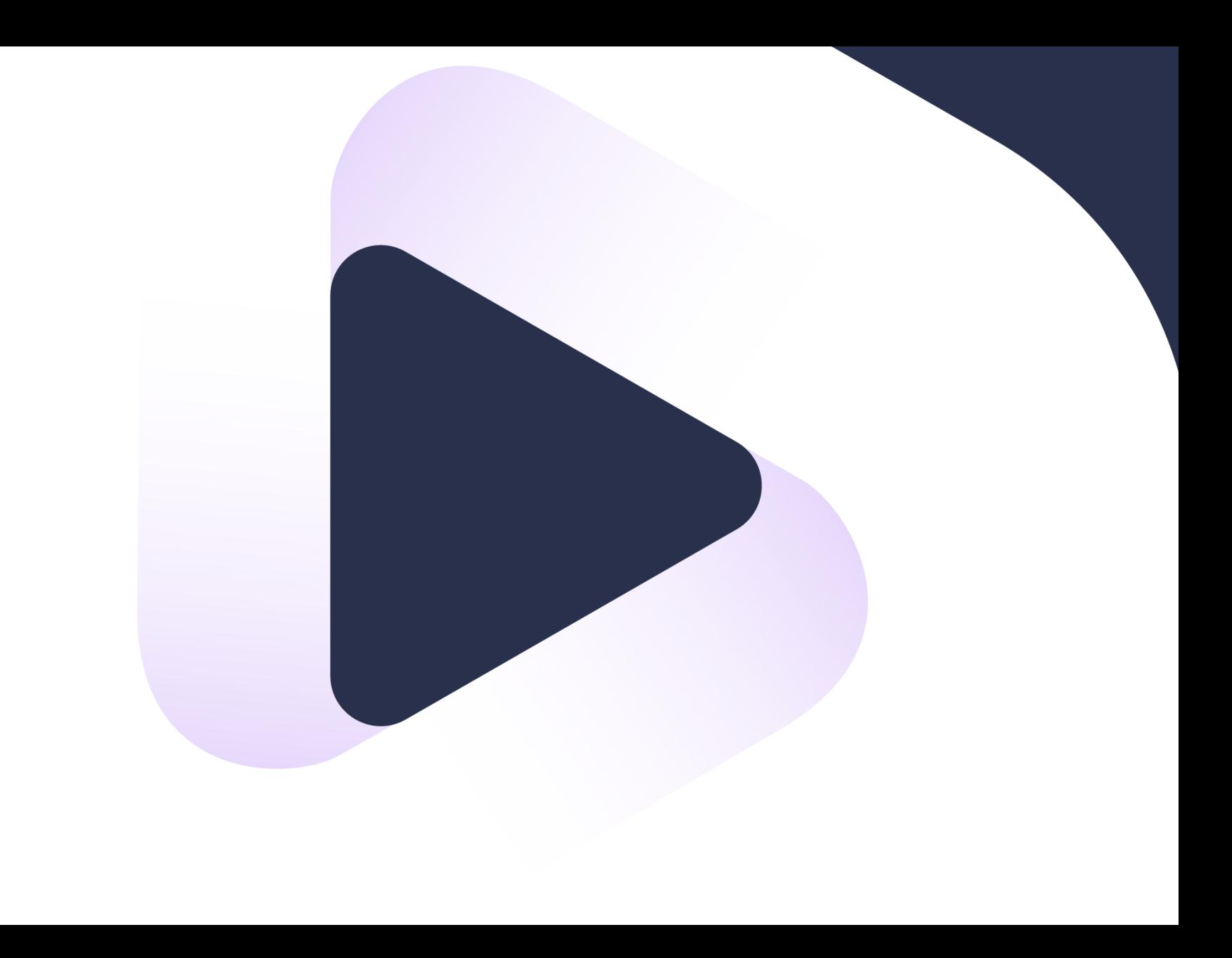

projekt/8398

**All together now** – Digitale Musik im Zeitalter von Streaming und Multiroom

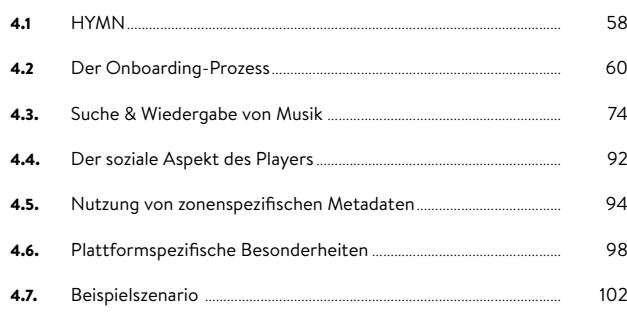

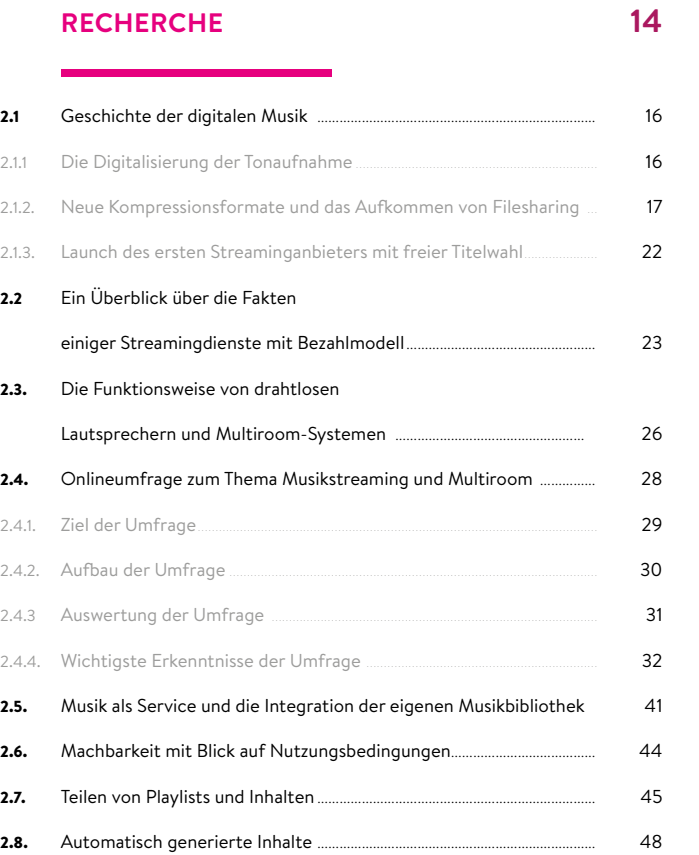

## HYMN……………………………………………………………………………………………………… Der Onboarding-Prozess…………………………………………………………………… Suche & Wiedergabe von Musik ……………………………………………………… Der soziale Aspekt des Players………………………………………………………… Nutzung von zonenspezifischen Metadaten ………………………………… Plattformspezifische Besonderheiten …………………………………………… Beispielszenario …………………………………………………………………………………… **GESTALTERISCHER LÖSUNGSANSATZ 56** 58 60 74 92 94 98 102 54 **52 RESÜMEE 106** 05. 3.1 **Literaturverzeichnis** ……………………… 112 **Danksagung**……………………………………… 124 **Eidesstattliche Erklärung** …………… 125

#### **EINLEITUNG**

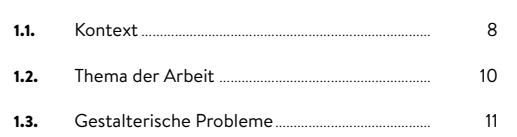

**6**

02.

04.

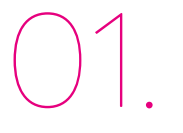

# INHALT

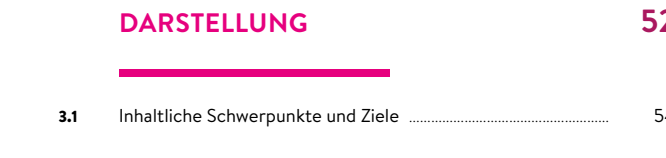

# 03.

1.

# $\overline{\phantom{a}}$ Einleitung

Jedoch hat sich die Art und We Menschen Musik konsumieren letzter Zeit radikal verändert. Aufkommen von Tonträgern, v platten, Tonbänder oder Kasse es möglich, Musik nicht nur in von Livebands oder im Radio z sondern zeitunabhängig auch Tonaufnahmen nach Belieben ren.

Die Digitalisierung verbesserte die Benutzerfreundlichkeit des Musikhörens durch permittel Musik streamen.

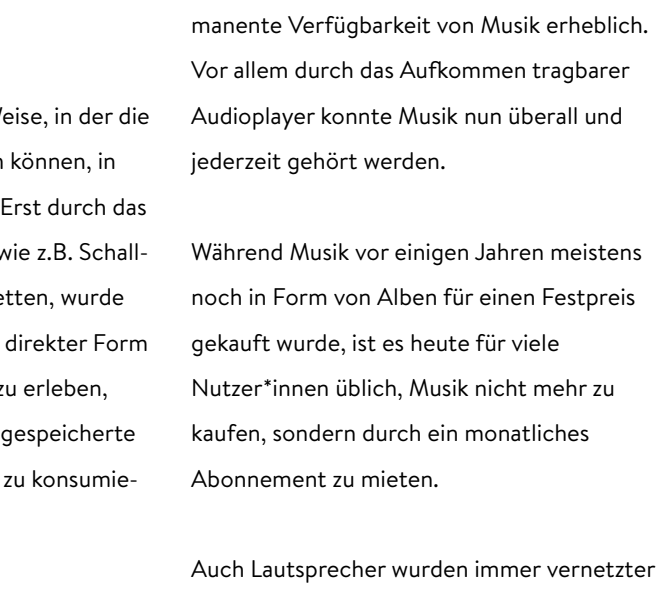

und können heute teils ohne weitere Hilfs-

Musik als Kunstform gibt es – in sich immer wieder wandelnder Form – bereits seit ca. 2400 Jahren.

So wurde beispielsweise von *Apple* der Kauf digitaler Musikstücke revolutioniert. Mit einem Streamingdienst konnte das in Kalifornien ansässige Unternehmen jedoch erst später<sup>1</sup> aufwarten. Fast ein ganzes Jahrzehnt nachdem *Spotify* seinen Musikstreamingdienst veröffentlicht hatte, stellte *Apple*

20152 *Apple Music* vor, einen Spotify-Konkurrenten mit einem eigens produzierten und hochkarätig besetzten Radiosender als Beigabe. Während *Apple* es bis heute keinen Drittanbieteranwendungen oder gar autonomen Lautsprechern (mit einer Ausnahme: *SONOS*<sup>3</sup> ) erlaubt, auf ihren Dienst zuzugreifen, ist *Spotify* bereits einige Schritte weiter und erlaubt mittels APIs die direkte Integra-

Neben Firmen wie Spotify oder Soundcloud spielen mittlerweile auch die Big Player des Silicon Valley eine wichtige Rolle am Markt des Musikstreamings.

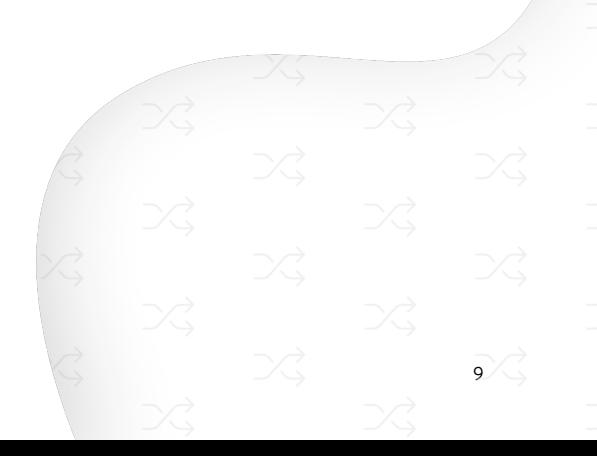

tion ihres Dienstes in Fremdanwendungen oder Netzwerklautsprecher.

## Diese Verbesserung der Benutzerfreundlichkeit des Musikstreamings verschaffte der Musikbranche einen radikalen Umbruch. Durch den Wandel von gekaufter Musik hin zu gemieteter Musik und der immer größer werdenden Nachfrage nach Netzwerklautsprechern ist in letzter Zeit ein Problem deutlich geworden:

Der Markt ist sowohl beim Streaming als auch bei Netzwerklautsprechern fragmentiert durch viele verschiedene Anbieter und Hersteller, welche eigenständige Ökosysteme anbieten. Diese sind jedoch nicht oder kaum untereinander kompatibel und somit ist die Integration von Fremdlautsprechern

unmöglich. Die Steuerung ist ausschließlich mit der jeweiligen App des Herstellers möglich und der Austausch von Musikplaylists innerhalb verschiedener Anwendungen ist nur über Playlistkonvertierungsscripte wie

*STAMP*4 zu erreichen.

In meiner Recherche möchte ich der Frage nachgehen, wie Nutzer\*innen aktuell Musik hören und wie die Anwendungen der marktführenden Streamingdienste genutzt werden.

Auf der Basis dieser Recherche möchte ich im Rahmen meiner Bachelorarbeit eine gestalterische Lösung in Form eines Interfaces entwickeln, das es erlaubt, verschiedenste Streamingdienste mit der eigenen Musik-

bibliothek zu verbinden, Empfehlungen dienstunabhängig teilbar zu machen und Musik auf unterschiedlichen proprietären Netzwerklautsprechern abzuspielen, um so mit dem Paradigma »Eine App für jede Aufgabe« zu brechen und den Weg für eine unterbrechungsfreie Bedienung zu ermöglichen. Diesen Wandel möchte ich im Rahmen meiner Bachelorarbeit »*Continuous Play*« nennen.

Durch die bereits angesprochenen Probleme der fehlenden Verbindungsmöglichkeit verschiedener Dienste und die nicht existente Kompatibilität der verschiedenen Lautsprechersysteme ergibt sich eine unzureichende Kontinuität in der Bedienung mehrerer Dienste und Lautsprecher unterschiedlicher Hersteller.

Das Wechseln zwischen den verschiedenen Apps jedes einzelnen Herstellers oder Streaminganbieters erschwert die Nutzung dieser Anwendungen in herkömmlichen Alltagssituationen.

Deshalb möchte ich mich gezielt mit den folgenden gestalterischen Problemen und Herausforderungen auseinandersetzen:

1. Wie kann ein Interface funktionieren, das es den Nutzer\*innen erlaubt, die eigene Musikbibliothek mit Streamingdiensten wie *Spotify* oder *SoundCloud*, aber auch frei verfügbaren Musikquellen wie *YouTube* zu verbinden, um somit bei der nicht existenten Verfügbarkeit einzelner Songs in bestimmten Anwendungen einen Anwendungswechsel zu verhindern?

2. Wie kann die Wiedergabe unterschiedlicher Musikquellen auf verschiedenen Lautsprechertypen unterbrechungsfrei ermöglicht werden?

3. Wie kann der Onboarding-Prozess gestaltet werden, sodass er auch von nicht-technikaffinen Nutzer\*innen bewältigt werden kann?

4. Ist die Tatsache, dass bisher keine An wendung die Verbindung aller wichtigen Streamingdienste erlaubt, eventuell in einen Zusammenhang mit lizenzrechtlichen Grün den oder Geschäftsinteressen zu bringen? Verhindert Spotify trotz öffentlich zugängli cher API5 die Integration ihres Musikkatalogs in Anwendungen, in denen auch die Kataloge anderer Anbieter nutzbar sind?

5. Welche Rolle spielt die Qualität der ein zelnen Quellen für die Nutzer\*innen? Spielt es für sie eine Rolle, hoch qualitative Musik zu genießen oder ist die reine Verfügbarkeit und ein niedriger Zugangspreis ein stärker gewichtetes Kriterium?

8. Kann ein grafisches Interface funktionieren, das es erlaubt, anstatt eines einzigen Abspielgerätes verschiedene Lautsprecher und Räume mit Musik zu bespielen?

6. Spielen automatisch generierte, aber auf die jeweiligen Nutzer\*innen zugeschnittene Angebote, wie z.B. »Dein Mix der Woche« von *Spotify*, eine Rolle bei der Kundenbin dung an die Anwendung eines Anbieters?

7. Wie kann man frei nutzbare Technolo gien, wie *Chromecast Audio* oder *Apple AirPlay*, dazu nutzen, die Inkompatibilität von Multiroom-Lautsprechern verschiedener Hersteller zu umgehen und ein unabhängiges System zu etablieren?

9. Durch die Verortung der Abspielgeräte ist es möglich, anhand der darauf abgespielten Musik Metadaten zu erzeugen, die bestimm te Titel mit bestimmten Räumen verknüpfen. Gibt es Anwendungsszenarien, diese Daten so nutzen zu können, dass es den Nutzer\*in nen ein besseres Musikerlebnis in den jeweiligen Räumen ermöglicht?

# 2. Recherche

Um die Frage zu beantworten, warum *»Continuous Play«* mit den Applikationen der Streaminganbieter noch nicht mög lich ist, ist es nötig, zu verstehen, wie die Digitalisierung den Umgang mit der Musik verändert hat und wie die aktuell am Markt verfügbaren Streamingdienste und Netzwerklautsprecher genutzt werden.

- 
- 
- 
- 
- 
- 
- 
- 

#### 2.1.1. **Die Digitalisierung der Tonaufnahme**

Bereits 1933 beschrieb Prof. Wladimir A. Kotelnikow das so genannte Abtasttheorem, welches besagt, dass bei digitalen Tonquellen die Abtastwerte mindestens doppelt so groß sein müssen wie die höchsten Frequenzen im analogen Signal. Hätte man ein analoges Audiosignal mit einer Frequenz von 16 kHz digitalisieren wollen, hätte man laut dem Abtasttheorem eine Abtastfrequenz von mindestens 32 kHz benötigt.6

verbreitete Schallplatte als Hauptmedium für Musikaufnahmen ab, um sie Anfang der 90er Jahre fast vollständig zu verdrängen.8 Neben der wesentlich kompakteren Größe ist der bedeutendste Vorteil der CD die berührungsfreie Abtastung mittels eines Lasers, während bei Schallplatten eine Abtastnadel die Schallplatte abnutzt und bedingt durch Staub Störgeräusche verursacht. Somit erlaubt die CD eine saubere und störungsfreie Wiedergabe.<sup>9</sup>

Bis jedoch die ersten digitalen Tonträger in die Verbrauchermärkte vordringen konnten, dauerte es noch einige Zeit. Denn erst 1970 unternahm die in Japan ansässige Firma *Denon* erste Versuche mit digital aufgenommenen Tonaufnahmen, welche dann 1972

in der ersten digital aufgenommenen, aber analog matrizierten Schallplatte endeten.7

Der erste digitale Tonträger für Konsumenten war letztendlich die auch heute noch benutzte *Compact Disc Digital Audio*, kurz *CD-DA* oder *Audio-CD*, die von *Philips* und *Sony* entwickelt wurde.

Bereits seit 1982 auf dem Markt, löste sie innerhalb weniger Jahre größtenteils die weit

Weiterhin benötigt die CD durch ihre einseitige Bespielung kein Umdrehen bei der Hälfte der Spielzeit mehr und erlaubt es, einzelne Musikstücke ohne Verzögerung direkt anzuwählen. Ein enormer Gewinn an Benutzerfreundlichkeit.

#### 2.1.2. **Neue Kompressionsformate und das Aufkommen von Filesharing**

Die CD brachte durch ihre digitale Grundlage in den 90er Jahren ein weiteres Phänomen hervor: Immer mehr Nutzer\*innen erkannten, dass nicht nur Stereoanlagen oder tragbare CD-Player geeignete Abspielgeräte sind, sondern auch Computer sich hervorragend zur Wiedergabe eignen.

Durch die Unterstützung der *CD-DA* durch CD-Rom Laufwerke in den damaligen sowie auch heutigen handelsüblichen Computern ist es nahezu allen Besitzern eines

Computers mit Laufwerk möglich, diesen auch zur Audiowiedergabe zu nutzen. Diese Entwicklung bescherte der Musikindustrie 1997 in Deutschland einen Rekordumsatz von 2,3 Millionen Euro<sup>10</sup>, der in den kommenden Jahren nie wieder erreicht wurde.

Als Grund dafür nennt die Musikindustrie die ab Ende der 90er Jahre immer mehr an Beliebtheit gewinnenden Musikformate wie MPEG-1 Audio Layer III und MPEG-2 Audio Layer III, kurz MP3. Diese Formate zeichnet vor allem ihre geringe Dateigröße aus, die durch verlustbehaftete Kompression

erreicht wird, wodurch sie relativ schnell über Datennetze zu verteilen sind.

Neben Unternehmen wie *MP3.com* oder

*Emusic*, den ersten Anbietern von legalen Musikvertriebsplattformen im Internet<sup>11</sup>, wurden Tauschbörsen immer beliebter. Sie ermöglichten es nun, kostenlos im Internet Musik auszutauschen.

Der größte Anbieter dieser Musiktauschbörsen war *Napster*, welcher es trotz fehlender Lizenzen und der damit eingehenden Urheberrechtsverletzungen erlaubte, kostenfrei Musik von anderen Personen zu beziehen.

Spätere Kopierschutzmaßnahmen gingen sogar so weit, dass im Handel veröffentlichte CDs sogenannte »root kits« enthielten<sup>16</sup>, welche damals eigentlich nur von Virus- und Trojanerentwickler\*innen verwendet wurden. Sie hatten den Zweck, Authentifizierungsmechanismen zu umgehen, um somit ungefragt Schadcode zu verbreiten. Sony nutze diese »root kits« beispielsweise, um das Überspielen der CD zu verhindern.<sup>17</sup>

Auch andere Industriegrößen aus Film, Fernsehen und in geringerem Ausmaß auch die Buchindustrie machten illegales Filesharing für den Rückgang ihrer Gewinne

verantwortlich.12 So führte diese Entwicklung dazu, dass Kopierschutzmechanismen dafür sorgen sollten, illegale Kopien der Medien zu unterbinden<sup>13</sup>, da man selbst noch keine legalen Vertriebswege im Internet realisieren konnte.

Kopierschutzmechanismen waren im *CD-DA* Standard *The Red Book*, abgesehen von einem simplen »Don't-copy flag«, nicht vorgesehen.14 Einige Tonträgerunternehmen entschieden sich jedoch, nicht standardkonforme Kopierschutzmechanismen einzuführen, die dafür sorgen sollten, dass bei neuen Releases die rasche Verbreitung im Internet unterbunden oder zumindest die Qualität der Musik beim Überspielen vermindert wird. Anfänglich setzte man noch auf Methoden wie das absichtliche Implementieren von

fehlerhaften Sektoren.15 Das sorgte bei einigen Abspielgeräten, wie Autoradios mit integriertem CD-Player, bereits dafür, dass beim Abspielen auf einem solchen Gerät oder nach dem Überspielen auf den Computer anstatt Musik nur Störgeräusche zu hören waren.

*"The only thing it's going to do is get the fans angry. People who spend money won't be able to play the disc everywhere they want to, and that isn't fair." 18*

**– PAUL ROSENBERG**, MANAGER VON EMINEM

Natürlich stießen diese Maßnahmen auf weitreichende Kritik und verärgerten die Kunden. Sie wollten ihre legal erworbene Musik gerne auf ihren seit Anfang der 2000er Jahre immer beliebter werdenden tragbaren MP3 Player<sup>19</sup> überspielen. Diese Kopierschutzmechanismen verhinderten das jedoch.

Die Nutzer\*innen standen somit vor der Wahl: Sie konnten ihre CD entweder nur bzw. ganze Alben für ca. \$12 zu erwerben<sup>20</sup> und direkt auf seinen iPod zu übertragen. Die einfache Speicherung von großen Musikbibliotheken auf kleinsten Geräten war nun zum ersten Mal auch auf legalem Wege möglich.

Viele Musiker waren mit ihrer Beteiligung an den Gewinnen jedoch nicht zufrieden, da die Plattenfirmen den Großteil der Einnahmen behielten. So veröffentlichte die Band *Radiohead* ihr Album »In Rainbows« aus Protest selbst und verlangte keinen Festpreis, sondern ließ die Käufer\*innen entscheiden, wie viel sie für das Album zahlen möchten.<sup>21</sup>

in ihrer ursprünglich vorgesehenen Form hören oder sie luden sich die Musik aus einer Tauschbörse herunter und kopierten die Musik ohne Probleme auf ihren MP3 Player.

Es sollte noch bis zum 28. April 2003 dauern, bis ein Big Player den Markt der digital zu kaufenden Musik betrat. Apple eröffnete an diesem Tag seinen iTunes Music Store, in dem es möglich war, einzelne Lieder für 99¢

Der erste Anbieter, der das sogenannte Musikstreaming in einer ähnlichen wie in der heutigen Form bekannten Art und Weise anbot, war *Pandora* (vormals *Music Genome Project*). *Pandora* veröffentlichte im August 2005 eine Anwendung, die es den Nutzer\*innen erlaubte, auf Basis von Genres und favorisierten Künstler\*innen Radio-Playlists zu erstellen und diese ohne Download auf die eigenen Endgeräte zu streamen.<sup>22</sup> *Pandora* erlaubte es seinen Nutzer\*innen sogar, 10 Stunden im Monat kostenlos Musik zu hören, bevor eine Abogebühr von monatlich \$3 entrichtet werden musste.<sup>23</sup>

Bedingt durch das allmählich bezahlbare, mobile Internet, war es möglich, Musik nicht mehr zu kaufen, sondern gegen eine monatliche Gebühr einen komplett streambaren Musikkatalog zu mieten.

#### 2.1.3. **Launch des ersten Streaminganbieters mit freier Titelwahl**

*Spotify* ist seit dem 12.03.2012 in Deutschland verfügbar.<sup>25</sup>

Der erste Anbieter von Musikstreaming mit der heute üblichen freien Titelwahl durch die Nutzer\*innen war letztendlich *Spotify*, ein Unternehmen aus Schweden, welches 2008 mit einem großen Musikkatalog (*Sony*, *Universal*, *BMG*, *EMI Music*, *Warner Music Group* und einige weitere Labels) in Schweden live ging24 und einen komplett kostenlosen, aber werbefinanzierten Zugang zum vollständigen Katalog bot. Ein werbefreier Zugang kostete 100 schwedische Kronen, was umgerechnet etwas mehr als 10 € entsprach.

Spotify ist mit 50 Millionen zahlenden Nutzer\*innen<sup>27</sup> der größte Streamingdienst am Markt, gefolgt von Apple Music (20 Millionen<sup>28</sup>). Auf Platz 3 steht Pandora mit 4,55 Millionen<sup>29</sup> zahlenden Nutzer\*innen. Mit 3,5 Millionen reicht es für *Rhapsody/Napster* für Platz 4. Danach folgen noch *Tidal* (3 Millionen30, Platz 5) und *Deezer* (ebenfalls 3 Millionen<sup>31</sup>). SoundCloud veröffentlicht keine Nutzerzahlen.

Es bot schon damals ein übersichtliches Interface zur Musikwiedergabe, innovierte jedoch vor allem im Bereich Social Media. Von nun an ließen sich Playlists und Songs über Social Networks wie *Facebook* teilen oder an andere Spotify Nutzer\*innen senden. *Spotify* bietet heute laut eigener Angabe einen Zugang zu ca. 30 Millionen Songs.26

#### Tidal

ende Nutzer: 3 Millionen

 $\epsilon$ t inoffizielle Drittanbieterschnittstelle $^{40}$ 

 $\mathsf{male}$  Qualität: 1411 Kbit/s Lossless $^\mathsf{41}$ 

e Integration der eigenen Musikbiblio-

in offizieller Anwendung

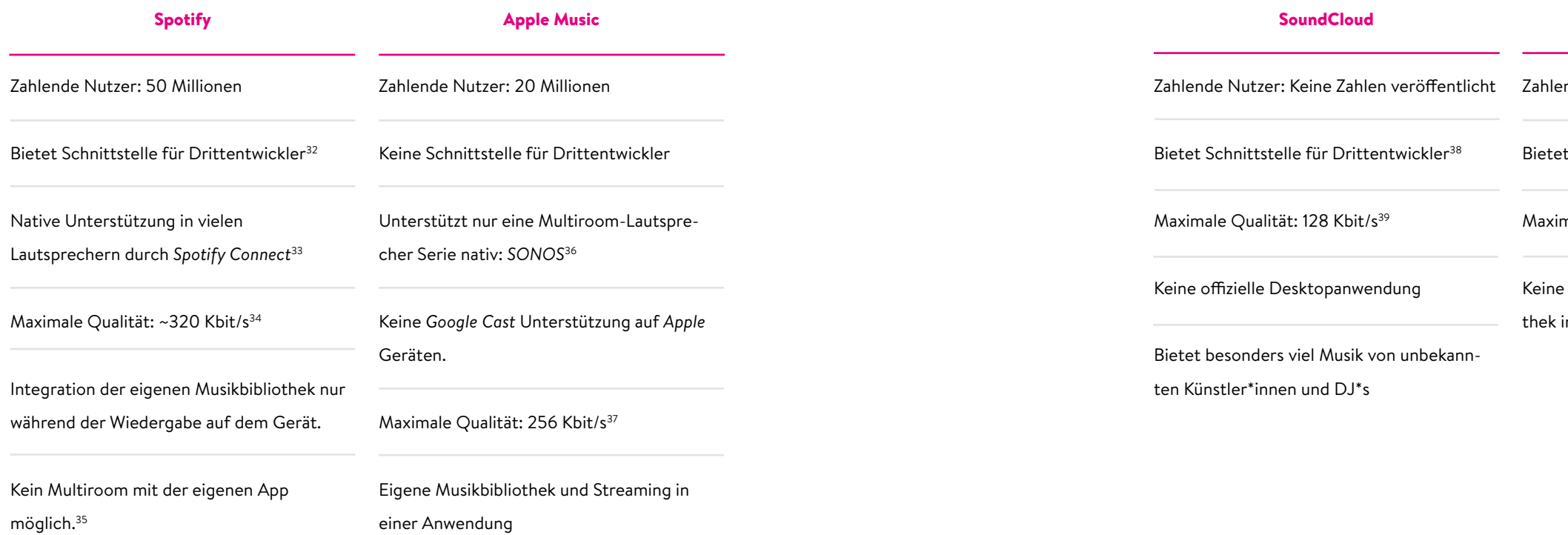

**Der Markt der untereinander vernetzbaren Lautsprecher erfuhr in den letzten Jahren ein exponentielles Wachstum im Konsumentengeschäft.44** Durch die Popularität von Smartphones und Streamingdiensten sind die Rahmenbedingungen für Multiroom-Systeme (mehrere vernetzte Lautsprecher in unterschiedlichen Räumen) in den Haushalten bereits gegeben und somit immer akzeptierter bei den Endkunden.

Das größte Problem bei der Vernetzung von Lautsprechern ist der Unterschied zwischen serverbasierten und als reiner Empfänger dienenden Lautsprechern. Während serverbasierte Lautsprecher (z.B. WLAN Lautsprecher wie von SONOS, Raumfeld) Musik auch ohne Steuerungseinheit abspielen können, können reine Empfängereinheiten,

in mehreren Räumen abspielen, wodurch die Bezeichnung »Multiroom« entstand. Die App des Herstellers dient hierbei nur als Steuerungseinheit. Die eigentliche Wiedergabe und der Empfang des Musikstreams finden aber auf dem Lautsprecher selbst statt.<sup>46</sup>

wie zum Beispiel Bluetooth-Boxen, ohne ein Smartphone oder einen Computer nicht zur Wiedergabe genutzt werden. Da ein Großteil der Smartphones und Computer das Signal über Bluetooth nur auf ein einziges Wiedergabegerät übertragen können45, ist der Zusammenschluss von mehreren Bluetooth Boxen für die synchrone Musikwiedergabe im Hinblick auf die Benutzerfreundlichkeit nicht alltagstauglich.

Hersteller wie SONOS, Raumfeld oder Yamaha bieten jedoch WLAN/LAN-fähige Lautsprecher an, welche sich mit einer eigens dafür vorgesehenen App zu Zonen zusammenschließen lassen und damit denselben Titel synchron über mehrere Räume hinweg abspielen können. Selbstverständlich lassen sich auch unterschiedliche Titel gleichzeitig

**Zusätzlich zur eigenen App bieten die meisten Multiroom-Lautsprecher auch noch Empfangsschnittstellen, wie** *Apple Air-Play*47,48**, oder** *Google Cast*49**, die es den Nutzer\*innen erlauben, auch Inhalte, die vom Hersteller ursprünglich nicht vorgesehen waren, drahtlos vom jeweiligen Endgerät wiederzugeben. Die Anwendung Airfoil zeigt sowohl in meinen eigenen Tests**<sup>50</sup>**, als auch in denen anderer Publikationen**<sup>51</sup>**, dass die synchrone Wiedergabe mit verschiedenen** 

**Lautsprechern möglich ist. Zur Integration der Schnittstellen** *Google Cast* **und** *Apple AirPlay* **kann bspw. »Chromecast Audio Stream«**52 **und »open-airplay«**53 **genutzt werden.**

Um einen Überblick über die beliebtesten Anbieter, Features und Preisvorstellungen von Streamingdiensten zu erhalten, habe ich im Rahmen meiner Bachelorarbeit eine Onlineumfrage durchgeführt, bei der ich einige

interessante Details über die Nutzungsweise von Streamingdiensten und vernetzten Lautsprechern der Nutzer\*innen im Alter zwischen 20-35 Jahren erfahren konnte.

Zur Durchführung und Auswertung der Umfrage nutzte ich das Tool *SurveyPlanet*54. An der Umfrage nahmen im Zeitraum von 15 Tagen insgesamt 178 Teilnehmer teil, die im Durchschnitt 2 Minuten und 55,8 Sekunden für die Beantwortung der Fragen benötigten.

#### 2.4.1. **Ziel der Umfrage**

Die Umfrage soll zeigen, wie Nutzer\*innen die heute im Markt aktiven Streamingdienste nutzen, ob sie neben dem Streaming noch eine private Musikbibliothek pflegen, ob sie bereit sind, für Musikdienste zu zahlen und ob eine Verbindung von mehreren Diensten und Musikbibliotheken gewünscht ist.

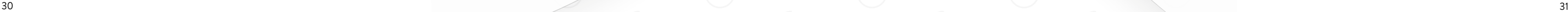

- 
- 
- 
- 
- 

#### 2.4.3. **Auswertung der Umfrage**

Alle 178 Teilnehmerergebnisse der Umfrage wurden ausgewertet und aufbereitet, um daraus – mit Blick auf den gestalterischen Ansatz – relevante Dienste und Verhaltensweisen der hypothetischen Nutzer\*innen ziehen zu können. Einige der Ergebnisse entsprachen nicht dem von mir vorher angenommenen Ausgang, was die Umfrage zu einem wertvollen Datenpool machte.

#### 2.4.2. Aufbau der Umfrage

Zu Beginn der Umfrage sollten die Teilnehmer angeben, ob und welche Musikstreaminganbieter sie nutzen und ob sie für einen Premiumaccount monatliche Abogebühren entrichten.

Danach wurde erfragt, ob für den Zugang zu diesen Diensten ein Social Media Konto oder eine E-Mail-Passwort Kombination genutzt wird, um bereits oberflächlich die Bereitschaft zum Sharing von Hörgewohnheiten zu erkennen.

Ein weiterer großer Bestandteil der Umfrage war die Relevanz von automatisch generierten, aber nutzerspezifischen Inhalten wie

beispielsweise »Dein Mix der Woche« oder »Dein Mixtape« von Spotify.

Weiterhin beantworteten die Umfrageteilnehmer auch einige Fragen zur Nutzung einer privaten Musikbibliothek, zur theoretischen Möglichkeit, diese in Streamingdienste zu integrieren. Auch wurde nach der Bereitschaft gefragt, für solch einen Service einen monatlichen Beitrag zu bezahlen.

Letztendlich endlich folgten noch einige Fragen zur Nutzung von Multiroom-Lautsprechern und zum hypothetischen Wunsch, Geräte mit *Chromecast* und *AirPlay*-Unterstützung zu einem Multiroom-System zusammenzufügen.

#### 2.4.4. **Wichtige Erkenntnisse der Umfrage**

#### **Beliebteste Dienste**

Zur Frage nach den im Alltag genutzten Musikstreamingdiensten stand zum Ende der Umfrage vor allem ein nicht-klassischer Dienst an der Spitzenposition: *YouTube*. Während *Spotify* im Rahmen dieser Umfrage mit 123 Stimmen nur der zweitmeistgenutzte Streamingdienst war, wurde YouTube mit 129 Stimmen knapp von den meisten Nutzer\*in nen genutzt (siehe Abb. rechts).

Bei diesem Ergebnis ist es jedoch erfor derlich, zu beachten, dass bei dieser Fra ge mehrere Dienste ausgewählt werden konnten. Schaut man sich die Ergebnisse nun unter diesem Gesichtspunkt an, wird schnell klar, dass *YouTube* nur bei 4 der 178 Teilenehmer\*innen als einziger Dienst zum Musikhören genutzt wird und die restlichen 125 Teilnehmer\*innen YouTube nur als Zweit dienst neben einem oder mehreren anderen Streamingdiensten nutzen.

Da explizit nach Studiomusik gefragt wurde, schließt sich hier auch aus, dass die Teilneh mer bei der Auswahl von YouTube lediglich Livemitschnitte meinten.

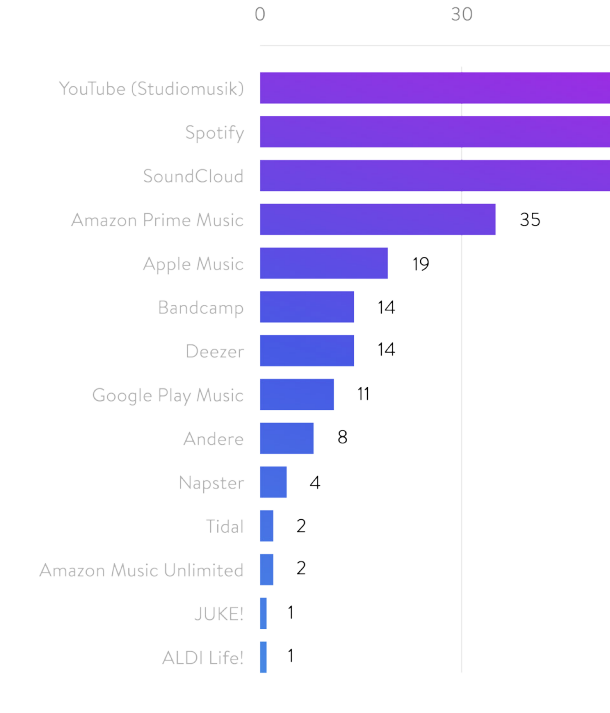

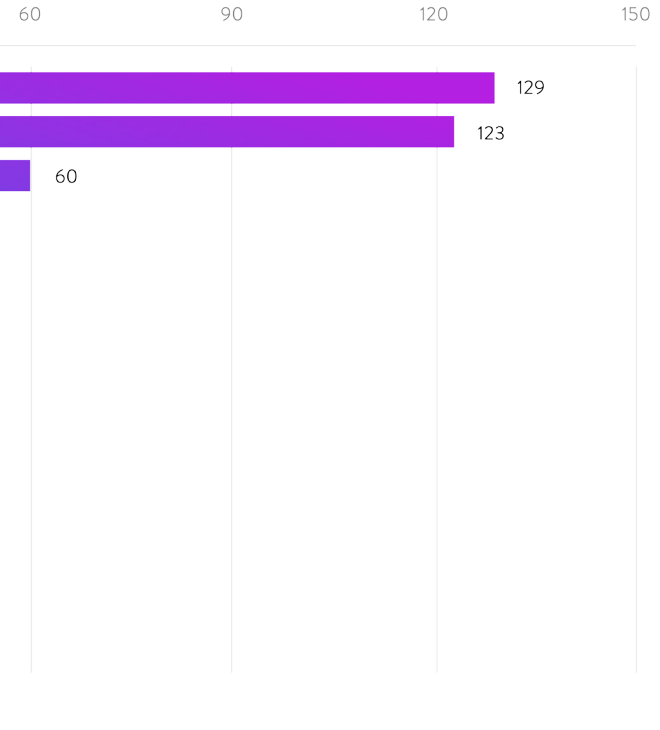

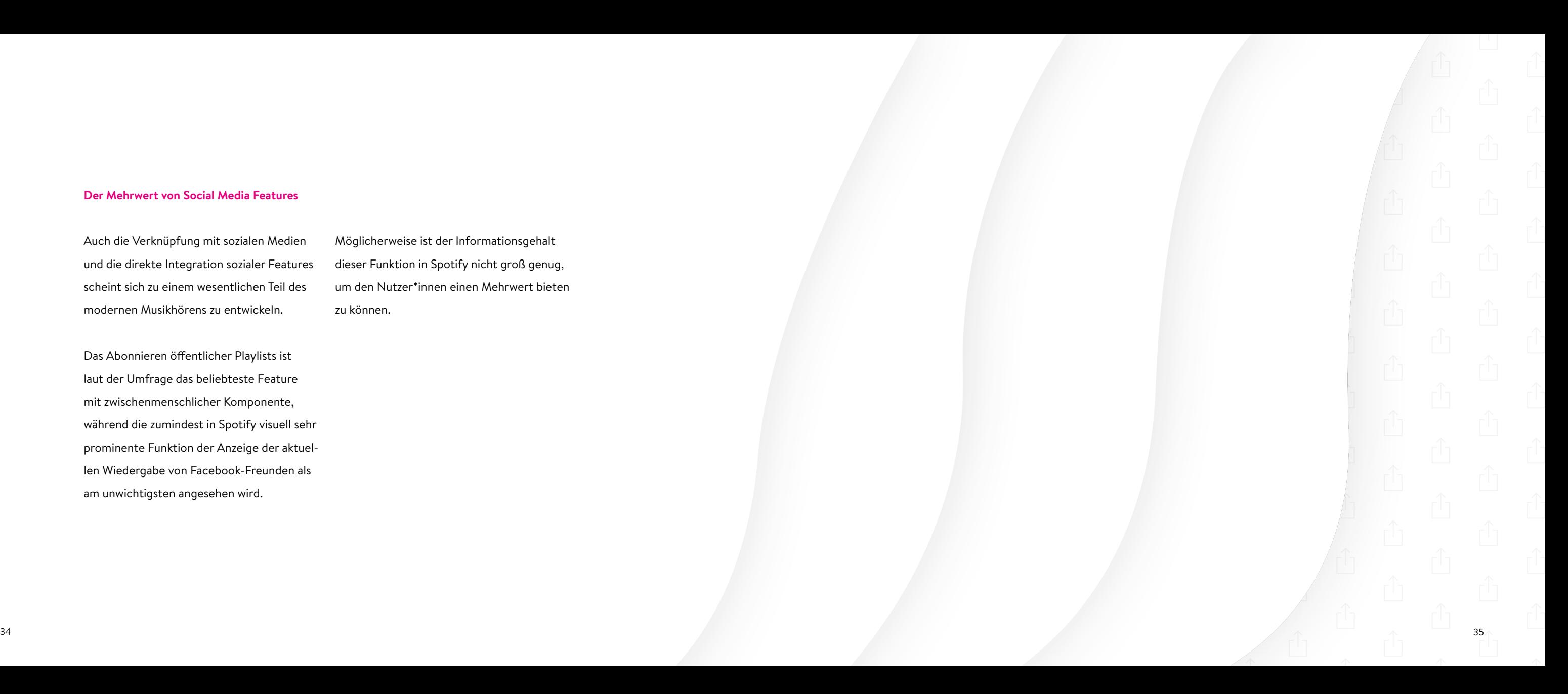

#### **Der Mehrwert von Social Media Features**

Auch die Verknüpfung mit sozialen Medien und die direkte Integration sozialer Features scheint sich zu einem wesentlichen Teil des modernen Musikhörens zu entwickeln.

Das Abonnieren öffentlicher Playlists ist laut der Umfrage das beliebteste Feature mit zwischenmenschlicher Komponente, während die zumindest in Spotify visuell sehr prominente Funktion der Anzeige der aktuellen Wiedergabe von Facebook-Freunden als am unwichtigsten angesehen wird.

Möglicherweise ist der Informationsgehalt dieser Funktion in Spotify nicht groß genug, um den Nutzer\*innen einen Mehrwert bieten zu können.

#### **Die Relevanz automatisierter Musikempfeh lungen**

Nahezu alle Streamingdienste bieten ihren Nutzer\*innen individuell zugeschnittene Playlists, die teils wöchentlich aktualisiert werden.

Jegliche bereits gehörte Musik wird mit speziellen Machine Learning Programmen analysiert, um den Nutzer\*innen dazu pas sende Musik vorschlagen zu können. Anfangs häufig noch auf »related artists« ba sierend<sup>55</sup> fingen die Dienste an (maßgeblich *Spotify*), immer ausgereiftere Algorithmen zu entwickeln, um anhand von Klangmustern Analogien zwischen mehreren Titeln zu fin den und somit den Nutzer\*innen unbekann ten Content empfehlen zu können.

Auf diese Thematik gehe ich in Sektion 2.8 noch einmal ein.

Die Frage nach der Relevanz solcher Empfehlungsplaylists zeigt, dass gerade die zuletzt genannten auf Algorithmen basierten Playlists besonders häufig frequentiert wer den und klassische auf Crowdsourcing-Daten basierte Listen, wie beispielsweise Charts, nur noch eine nebensächliche Rolle spielen (siehe Abb. rechts).

Charts/Bestenlisten

Dein Mixtape (Ungehörte Musik von Lieblingskünstlern)

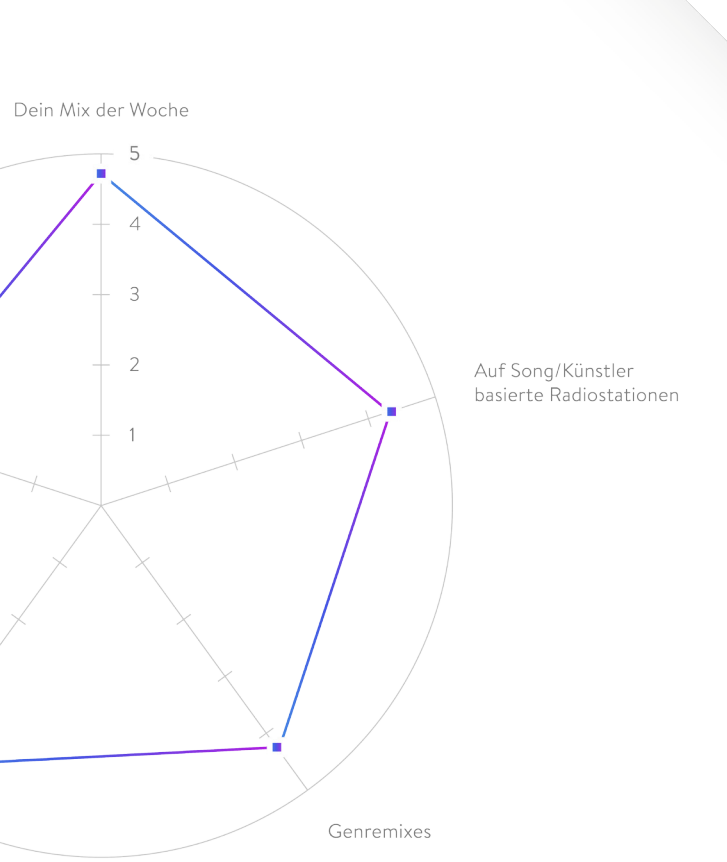

#### **Die Relevanz der Wiedergabequalität**

Auf die Frage, ob es den Teilnehmer\*innen wichtig sei, verlustfrei komprimierte Musik zu hören, antwortete ca. ein Drittel mit der Aussage, dass es für sie eine Relevanz hat, die gehörte Musik in einer hohen Bitrate hören zu können.

Gleichzeitig beantworteten aber 85,4% die Frage: »Nutzt du regelmäßig *YouTube*, um Studiomusik (keine Livemitschnitte) zu hören?«, mit einem Ja. YouTube bietet jedoch in der höchsten Qualitätsstufe lediglich eine Bitrate von 192Kbit/s mit verlustbehafteter Komprimierung (AAC)<sup>56</sup>, wodurch eine Diskrepanz zwischen dem Wunsch nach verlustfrei komprimierter und tatsächlich gehörter Musik entsteht.

Es ist also durchaus möglich, dass einige Nutzer\*innen lediglich das Gefühl von guter Qualität erstreben, den Unterschied aber letztendlich gar nicht wahrnehmen können. Für viele kann *YouTube* als Musikquelle also eine ernstzunehmende Alternative zu einem herkömmlichen Streamingdienst sein.

#### **Der Umgang mit eigenen Musikbibliotheken**

80,3% der Umfrageteilnehmer besitzen noch eine eigene Musikbibliothek in Form einer dateibasierten Sammlung oder als *iTunes* Bibliothek, während noch 75,8% eigene CDs und Schallplatten besitzen.

Insgesamt hören noch 65,2% regelmäßig Musik aus ihrer privaten Musikbibliothek, was wiederum nahelegt, dass eine Vereinheitlichung des Interfaces durchaus einen Mehrwert für diese Nutzer\*innen bringen würde. Geht man einen Schritt weiter, sind sogar 37,3% der Teilnehmer bereit, monatlich einen Betrag von durchschnittlich 4,61 € für einen Dienst zu zahlen, der es erlauben würde, die eigene Musikbibliothek in die Cloud auszulagern und sie somit auch von unterwegs nutzbar zu machen.

Nur 21,3% der Befragten besitzen einen Homeserver, auf dem ein Proxy oder eine Mini-Serveranwendung installiert werden könnte. Ein solcher Server könnte die private Musikbibliothek ohne Umwege über die Cloud überall bereitstellen.

Es wäre sogar möglich, auf einigen Multiroom-Systemen (wie z.B. *Raumfeld*) eigene Apps zu installieren<sup>57</sup>, wodurch ein potentieller Miniserver für meinen Lösungsansatz sogar direkt auf einem Lautsprecher installiert werden könnte. Durch diese Möglichkeit entfiele die Notwendigkeit eines weiteren permanent laufenden Gerätes als Server.

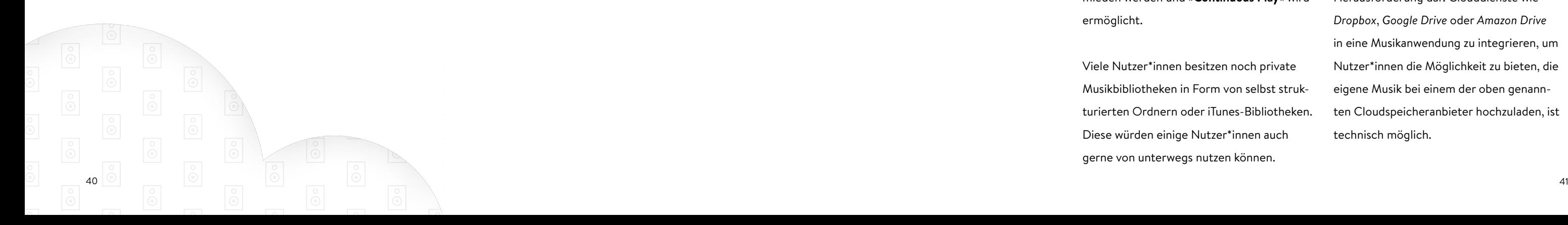

#### **Die Nutzung von Multiroom-Systemen und vernetzten Lautsprechern**

Vernetzte und autark spielende Lautsprecher, wie Multiroom-Systeme von *Sonos*, *Raumfeld* oder *Yamaha* finden immer häufiger den Weg in die Lebensräume musikaffiner Personen.58 Diese Aussage spiegelt auch die Umfrage wieder, in der 69,5% der Teilnehmer angaben, bereits einen oder mehrere netzwerkfähige bzw. mit Bluetooth ausgerüstete Lautsprecher zu besitzen. Die Basis für ein herstellerunabhängiges Multiroom-System ist laut meiner Umfrage somit vorhanden. Außerdem würden 54,5% der Teilnehmer gerne ihre Musik synchron in mehreren Räumen abspielen, besitzen aber bisher noch kein Multiroom-System (11,2% besitzen bereits Eines).

> Somit könnten unnötige Appw mieden werden und » **Continuc** ermöglicht.

> Viele Nutzer\*innen besitzen no Musikbibliotheken in Form vor turierten Ordnern oder iTunes Diese würden einige Nutzer\*in gerne von unterwegs nutzen k

Ein wichtiges Merkmal im Hinblick auf den gestalterischen Lösungsansatz ist die Möglichkeit für Nutzer\*innen, ihre eigene Musikbibliothek mit einem oder mehreren Streamingdiensten zu verbinden.

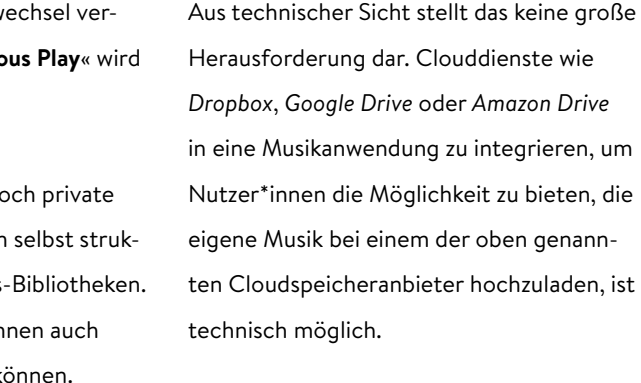

Bei dieser Praxis stößt man jedoch auf die Tatsache, dass Rechtevertreter der Künstler\*innen dieser Möglichkeit gegenüber nicht sehr aufgeschlossen wären. Diese würden ihre Rechte verletzt sehen und, sofern sie Kenntnis von diesem Upload erlangen, den Cloudspeicheranbieter rechtlich dazu zwingen, ihre spezifisch genannten Titel zu löschen.<sup>59</sup>

Die Anbieter der Cloudspeicherdienste sind gezwungen, geschütztes Material umgehend zu löschen und haben diesbezüglich bereits Filter im Einsatz, die geschütztes Material schon beim Upload erkennen.<sup>62</sup> Es ist jedoch nicht verboten, seine legal erworbenen Musikdateien auf einem Speicher seiner Wahl zu speichern.<sup>63</sup> Lediglich die Weitergabe an Dritte (z.B. in Form einer Playlist) würde – je nach Lizenzvereinbarung der verschiedenen Anbieter – zu lizenzrechtlichen Problemen führen.<sup>64</sup>

Die Nutzung von Cloudspeicheranbietern ist jedoch durchaus möglich, wie man am Beispiel eines ähnlichen Produktes sehen kann: *Plex*60, ein kommerzieller Anbieter eines Medienservers, erlaubt es, Filme und Serien aus eigenem Besitz (Beispielsweise Sicherungskopien von DVDs und BluRays) so aufzubereiten, dass es einem System wie *Netflix* oder *Amazon Prime Video* ähnelt. *Plex* erlaubt es jedoch auch, Filme und Serien bei Cloudspeicheranbietern wie *Dropbox* und Google Drive zu hosten<sup>61</sup>, um von überall und mit jeglichen Endgeräten darauf zugreifen zu können.

Durch die geringen Dateigrößen bei Musik und die niedrigen Preise von bspw. 1TB Cloudspeicher für 9,99€65 ist ein integrierter Clouddienst anzudenken.

Wie bereits in der Umfrage angedeutet, sollte es neben dem Hosting der Musik in der Cloud auch eine andere Möglichkeit geben, den Nutzer\*innen den Zugriff auf die eigene Musik außerhalb des privaten Netzwerks zu ermöglichen:

Durch die Installation einer simplen Serveranwendung auf einem durchgehend eingeschalteten Gerät, wie bspw. einem Raspberry Pi oder einem Raumfeldlautsprecher, kann in Verbindung mit einem Accountsystem die eigene IP Adresse an andere Endgeräte weitergegeben werden. Dadurch kann der Zugriff auf die Musikbibliothek gewährleistet werden.

tueller Streamingdienste das Abonnund Teilen öffentlicher Playlists sind. ntsprechend wird im gestalterischen z auf diese Features eingegangen. or angesprochene Problematik des

Somit sind jegliche anderen Teile einer Anwendung, die nicht in Verbindung mit einem der kommerziellen Streaminganbieter stehen, frei zu vertreiben. Auch die Nutzung in Kombination mit anderen kommerziellen Services wird in den »Terms of Service« nicht ausgeschlossen.<sup>67</sup>

Einige Dienste, wie z.B. *Spotify*, verbieten in ihren »Terms of Service« die direkte Monetarisierung ihres Dienstes durch In-App-Käufe, Abzahlungen oder Einmalzahlungen.<sup>66</sup> Dies bezieht jedoch nicht die Monetarisierung anderer Teile einer Anwendung mit ein, sondern gilt lediglich für die Daten von *Spotify*.

*»[…] Der soziale Kontext zählt da definitiv dazu. Ich kann sehen, was meine Freunde hören. Das kann man abstellen, aber dann ist Spotify eben leer. Das ist wie alleine auf der Couch sitzen und Musik hören.« 68*

**– STEFAN ZILCH**, EHEMALIGER GESCHÄFTSFÜHRER SPOTIFY DEUTSCHLAND

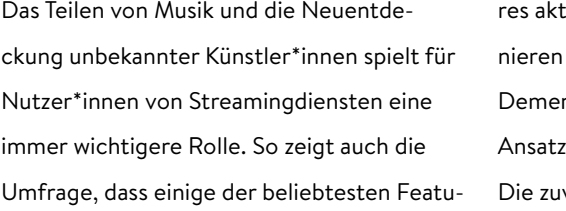

Teilens von Musik aus dem Privatbesitz muss hier ebenfalls berücksichtigt werden.

Zusätzlich muss der Ersteller vor der Veröffentlichung der Playlist der Aussage zustim men, dass er die erforderlichen Rechte zur Weitergabe besitzt, die bei einigen Musikon lineshops eingeräumt werden.<sup>69</sup>

Es kann angedacht werden, dass Playlists, die Titel aus einer privaten Musiksammlung ent halten, nur unter Freunden geteilt werden dürfen. Das setzt voraus, dass die Songs in der Cloud gespeichert sind oder der Ersteller der Playlist seine Sammlung mit Hilfe einer Serveranwendung verfügbar macht.

Alternativ sind Titel aus der privaten Bib liothek bei der Wiedergabe durch andere Nutzer\*innen durch ein Pendant aus den Katalogen eines bei dieser Person verfügba ren Streaminganbieters zu ersetzen.

Titel aus den Katalogen der Streamingan bieter dürften in den Playlists nicht explizit einem Dienst zugeordnet sein, sondern müssten in Form einer Art »Identifier« ge speichert werden, um die Abhängigkeit eines Dienstes (z.B. bei Nichtexistenz bestimmter Dienste) aufzulösen. Das dient dazu, dass die Titel bei allen Konsument\*innen abspielbar sind. Solch ein Identifier kann auf Basis einer Metadaten-API wie beispielsweise *Blitzr*<sup>70</sup> oder *Discogs*71 entstehen. *Blitzr* eignet sich hier besonders gut, da hier die Zuordnung von Musiktiteln zu den meis -

ten Streamingplatformen bereits vorhanden ist (Siehe Abb. rechts).

"bandcamp": { "url": "http://dmp666.bandcamp.com/album/tocsin?pk=607", "id": 3338372589, "name": "Tocsin"  $\mathcal{L}$ "deezer": { "url": "https://www.deezer.com/album/7172300", "id": 7172300, "name": "Tocsin"  $\mathcal{L}$ " $rdio$ ": { "url": "http://www.rdio.com/artist/Year Of No Light/album/Tocsin/", "id": "a3802620", "name": "Tocsin"  $\mathcal{L}$ "spotify": { "url": "https://open.spotify.com/album/0BYcUWNqEUQhqMSVUGyJV5", "id": "0BYcUWNqEUQhqMSVUGyJV5", "name": "Tocsin"  $\mathcal{E}$ "itunes": { "url": "https://itunes.apple.com/us/album/tocsin/id764416927?uo=4&partnerId=11&at=11lvIt", "id": 764416927, "name": "Tocsin"  $\mathcal{L}$ "googleplay": { "url": "https://play.google.com/store/music/album?id=Bw4gs5wlyywaeymlss5dwb2v2ni", "id": "Bw4gs5wlyywaeymlss5dwb2v2ni", "name": "Tocsin"

 $32<sup>1</sup>$ 

*»Am Beispiel musikalischer Hits lässt sich das anhand von Zahlen greifbar festmachen. Bis zum Jahr 1999 musste ein Künstler für die Auszeichnung ›Goldene Schallplatte‹ noch 250.000 Einheiten eines Albums verkaufen. Diese Zahl wurde im Jahr 2002 um 50.000 Einheiten reduziert und aktuell reichen 100.000 Einheiten, um einen mit der Goldenen Schallplatte geadelten Hit zu landen.« 72*

Viele der Streaminganbieter bieten ihren Nutzer\*innen speziell zugeschnittene, automatisch generierte Playlists. Bspw. bietet *Spotify* seinen Nutzer\*innen eine mit 30 Songs gefüllte Playlist namens »Dein Mix der Woche« an, erstellt auf Basis der Relevanz zur zuvor gehörten Musik.<sup>73</sup>

**– DIRK GEHLEN**, AUTHOR VON META! DAS ENDE DES DURCHSCHNITTS

Viele Menschen sorgen sich um ihren Datenschutz.<sup>74</sup> Oftmals wird dabei aber vergessen, dass es auch positiv sein kann, wenn ein Dienst die anfallenden Daten von Nutzer\*innen sinnvoll verwerten kann. Stefan Zilch, ehemaliger Geschäftsführer von Spotify Deutschland, nennt das »Datennutz«.75 So entwickelte *Spotify* z.B. einen Algorithmus, der Nutzer\*innen unbekannte Musik vorschlägt, die zum Geschmack des- oder derjenigen passt.76 So entstanden die »Dein

Mix der Woche« Playlists bspw. auf einem simplen Hackprojekt von Erik Bernahardsson<sup>77</sup> und sind heute laut der Umfrage eines der beliebtesten Features von *Spotify*.

*Spotifys* Algorithmen für diese Art von Playlists basieren auf *words2vec*78, einem Programm zur Bestimmung und Zuordnung von Gemeinsamkeiten verschiedener Wörter. Damit lassen sich beispielsweise Zugehörigkeiten in Wortgruppen oder Ähnlichkeiten zwischen Wörtern berechnen. Diese Berechnung von Ähnlichkeiten lässt sich auch auf andere Bereiche anwenden, wodurch *Spotify* in der Lage ist, verblüffend passende Vorschläge zu generieren.79 Später übernahm *Spotify* die Firma *Echo Nest*80, einen Anbieter eines Musikanalysetools, das unter anderem von Unternehmen wie *MTV*,

*Rdio*, *Nokia*, *Twitter* und *BBC* genutzt wird<sup>81</sup>, um Gemeinsamkeiten bei Titeln, Künstler\*in nen und Alben zu erkennen.

Die Playlists der Streaminganbieter sind durch die jeweiligen APIs frei zugänglich und können somit auch in andere Player integriert werden oder als Basis für weitere Bearbeitung genutzt werden. Möchten Nut zer\*innen die »Dein Mix der Woche« Playlist in einem potentiellen neuen Audioplayer weiternutzen, ist dies möglich.

Doch nicht immer wollen Nutzer\*innen mas senhaft neue Titel entdecken. Manchmal ist es auch gewünscht, einfach nur am Radio auf »Play« zu drücken, um Musik ohne vorheriges Explorieren und Entdecken zu hören. Falls die aktuell laufende Musik nicht gefällt, kann man mit einem weiteren Klick einfach das nächste Programm hören. 82 Diese einfache Bedienung hat für viele Nutzer\*innen einen besonderen Reiz.83 Man sollte daher nicht versuchen, jegliche Bereiche eines Musikangebots mit Machine Learning Content zu erweitern, sondern den Nutzer\*innen generierten Content nur da präsentieren, wo er erwartet wird.<sup>84</sup>

 $\overline{\phantom{a}}$  50  $\overline{\phantom{a}}$  51  $\overline{\phantom{a}}$  51  $\overline{\phantom{a}}$  51  $\overline{\phantom{a}}$  51  $\overline{\phantom{a}}$  51  $\overline{\phantom{a}}$  51

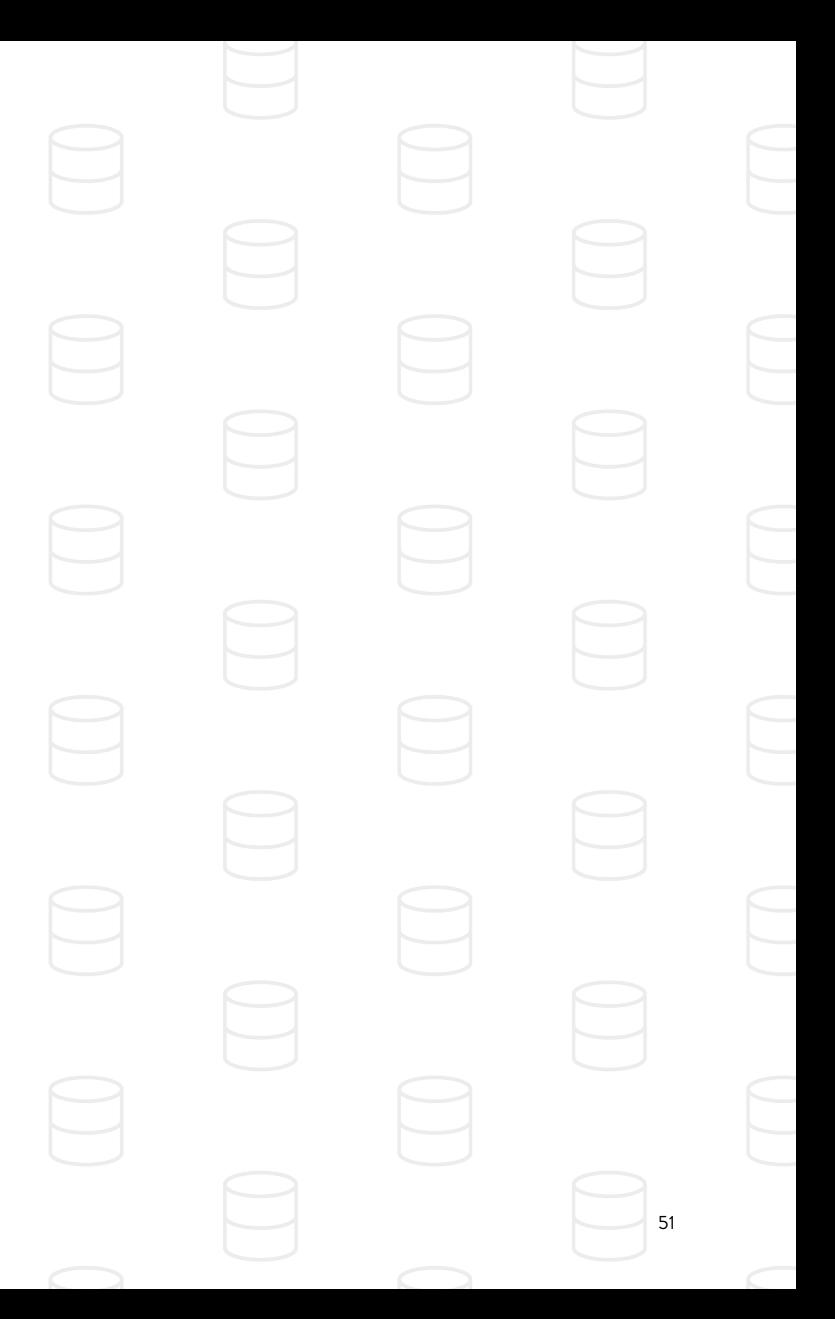

Die räumlichen Metadaten, die durch das Hören in Zonen anfallen, können dazu genutzt werden, besondere automatisch ge nerierte Playlists zu erstellen. Diese können beispielsweise einige Songs enthalten, die zu anderen Songs passen, die besonders häufig in einer bestimmten Zone abgespielt wurden.

# 52 53 3. Darstellung

Als Grundlage für den gestalterischen Lösungsansatz dienen die Erkenntnisse der Recherche und der durchgeführten Umfrage. Einzelne Hauptmerkmale des Ansatzes werden besonders herausgestellt und analysiert, um ihr Potential voll auszuschöpfen.

- 
- 
- 
- 
- 

Zusammengefasst kann man sagen, dass der Markt des Musikstreamings mit vielen Anbietern besetzt ist, die jeweils unterschiedliche Musikkataloge mit ungleicher Anzahl an Titeln anbieten. Die Qualität der angebotenen Musik unterscheidet sich je nach Anbieter stark und reicht von sehr niedriger Qualität (*SoundCloud* mit 128 Kbit/s) bis zu verlustfrei komprimierter Musik (*Tidal* mit 1411 Kbit/s). Vor allem bei der Integration der eigenen Musikbibliothek in die offizielle Anwendung des Anbieters gibt es noch große Unterschiede.

Ein wichtiges Kriterium des gestalterischen Ansatzes ist die Integration der eigenen Musiksammlung und die Verfügbarkeit dieser auf vielen Endgeräten – immer und überall.

Auch auf die Möglichkeit, mehrere Räume gleichzeitig zu bespielen, sollte in der Gestaltung großes Augenmerk gelegt werden.

Durch Meta-Dienste wie *Blitzr* oder *Discogs* ist es möglich, eine Relation von Songs/ Künstler\*innen zwischen den einzelnen Katalogen der Anbieter herzustellen und somit Playlists teilbar zu machen. Denn eine Playlist muss nicht die Informationen eines Streaminganbieters enthalten, sondern nur die Metadaten des Titels, um auf jedem Endgerät mit verschiedenen Streamingdiensten abspielbar zu sein.

Manche Dienste wie *Apple Music* lassen sich nativ nur mit wenigen netzwerkfähigen Lautsprechern verbinden und bieten auch

keine Schnittstelle an, um dieses Problem in Drittanbieteranwendungen zu umgehen. Die meisten netzwerkfähigen Lautsprecher unterstützen jedoch in Anwendungen nutzbare Protokolle wie *Google Cast* oder *Apple AirPlay*, so dass es möglich ist, diese herstellerunabhängig zu einem eigenen Multiroom-System zu verbinden.

Durch die räumliche Verortung der Netzwerklautsprecher in der Anwendung sollen Metadaten generiert werden, durch die die Nutzer\*innen speziell auf Räume zugeschnittene Playlists und Statistiken erhalten.

Den Schwerpunkt meines gestalterischen Lösungsansatzes möchte ich auf die Visualisierung des Einrichtungsprozesses

verschiedener Musikdienste und Netzwerklautsprecher sowie die Bedienung einer diensteübergreifenden Musikwiedergabe auf Lautsprechern unterschiedlichster Hersteller legen. Wichtig ist hier, vor allem die unterbrechungsfreie Wiedergabe zu gewährleistvven. Zusätzlich soll eine visuelle Formsprache für ein grafisches Interface gestaltet werden. Die Anwendung soll den Namen HYMN tragen.

Bei meinem Lösungsansatz möchte ich mich auf die Funktionen konzentrieren, die ihn zu einem einzigartigen Erlebnis machen. Standardfunktionen eines normalen Audioplayers werde ich daher nicht beschreiben.

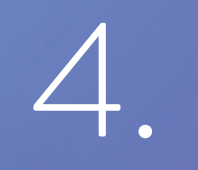

# Gestalterischer

 $57$ Lösungsansatz

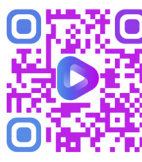

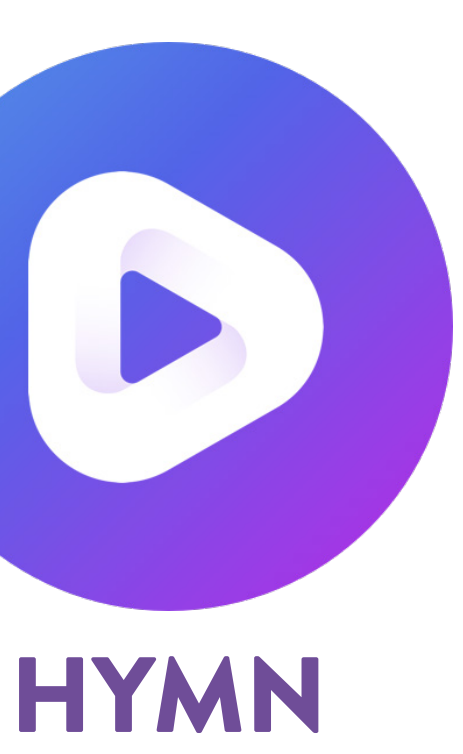

Für die beste Beurteilung der grafischen Darstellungen empfiehlt es sich diese über www.hymn.fm/screens.zip herunterzuladen und auf einem Display zu betrachten.

Die Nutzung der Apps der Lautsprecher-Hersteller entfällt, da **HYMN** die gesamte Steuerung verschiedenster Endgeräte übernimmt. Dadurch wird eine unterbrechungsfreie Bedienung und Wiedergabe möglich.

Mehrere Lautsprecher lassen sich zu sogenannten Zonen zusammenschließen. Eine Zone könnte bspw. die Küche oder ein Wohnzimmer sein, in der sich mehrere oder auch nur einzelne Lautsprecher befinden.

Die wichtigsten Funktionen von **HYMN** lassen sich in vier Kernbereiche aufteilen.

**HYMN** ist ein Multiplat-

form-orientierter Musikplayer, der es erlaubt, Musik aus verschiedenen Quellen auf mehreren Endgeräten und Netzwerk-Lautsprechern wiederzugeben.

#### **Der Onboarding-Prozess**

Die Einrichtung der gewünschten Musikdienste und die Verknüpfung der privaten Musikbibliothek mit dem Player sind die ersten Aktionen die die Nutzer\*innen in **HYMN** durchführen. Hier kann die Musikbibliothek außerdem direkt mit der Cloud verbunden werden. Besitzt der/die Nutzer\*in netzwerkfähige Lautsprecher, können diese im Anschluss zu Zonen gruppiert werden.

#### **Suche & Wiedergabe von Musik**

Die Suche liefert dienstübergreifende Ergebnisse und überlässt Nutzer\*innen die Wahl des Abspielziels. Letztendlich wird die Version eines Titels mit der besten Qualität – im Optimalfall verlustfrei komprimiert – durch **HYMN** abgespielt.

#### **Soziale Aspekte des Players**

Das Teilen und das Abonnieren von Playlists spielt für die Nutzer\*innen eine wichtige Rolle. Durch API Dienste kann gewährleistet werden, dass eine Playlist

von allen Nutzer\*innen nutzbar ist, egal welche Streamingdienste sie verwenden.

#### **Musikempfehlungen & Statistiken**

Mit Hilfe von Machine Learning, Algorithmen und Metadaten, die durch die Wiedergabe in Räumen gewonnen werden, werden auf der Basis der zuvor gehörten Musik Titel empfohlen, die dem errechneten Geschmack der Nutzer\*innen entsprechen.

Mit Hilfe der APIs der Streamingdienste werden weiterhin beliebte Playlists wie »Dein Mix der Woche« von Spotify zu **HYMN** übertragen.

Diese vier Kernbereiche möchte ich anhand meines gestalterischen Lösungsansatzes erläutern.

*Im Rahmen dieses Lösungsansatzes wird davon ausgegangen, dass das Teilen von erworbener Musik unter Freunden in jeglicher Situation legal ist.*

Der Prozess des Onboardings spielt bei **HYMN** eine zentrale Rolle. Denn ohne die Integration von Musikquellen und die Grup pierung einzelner Lautsprecher zu Zonen ist der Player nicht im gedachten Sinne zu gebrauchen.

Um diesen Onboarding-Prozess für die Nut zer\*innen so angenehm und verständlich wie möglich zu gestalten, öffnet sich beim ersten Öffnen von **HYMN** ein Assistent, welcher durch den Prozess leitet.

Die erste Entscheidung, die Nutzer\*innen treffen müssen, ist die Antwort auf die Frage, ob sie **HYMN** lediglich auf einem End gerät nutzen wollen oder ob sie es vorziehen, jegliche Einstellungen und eingerichteten Dienste über einen anzulegenden *HYMN* 

*Account* zu synchronisieren (siehe Abb. rechts). Letzteres hat den Vorteil, dass bei der Verwendung weiterer Endgeräte, wie bspw. Smartphones, Tablets oder Spielekon solen, im gleichen Haushalt der gesamte Onboarding-Prozess übersprungen werden kann und lediglich ein Login mit dem auf dem ersten Endgerät angelegten *HYMN Account* nötig ist. Diese Entscheidung kann selbstverständ lich auch später getroffen und nachgeholt werden.

Die Daten der *HYMN Accounts* werden auf den Servern des *HYMN Cloud Services*, in weiteren Ausführungen *HYMN Server* ge nannt, gespeichert.

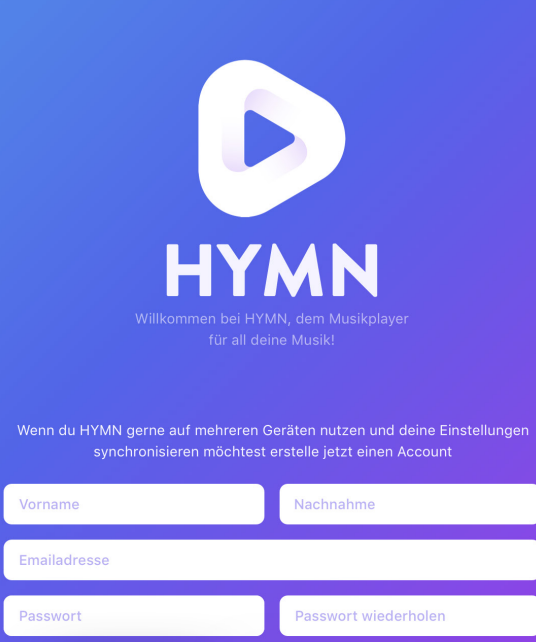

Registrieren

HYMN nur auf o

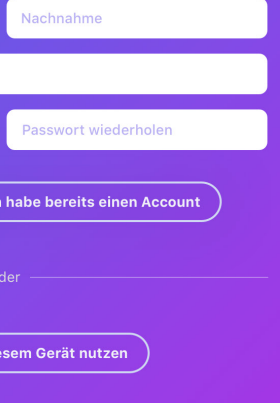

#### **Einrichtung der Streamingdienste**

Der Hauptinhalt der Anwendung besteht aus den Musikkatalogen der Streaminganbieter. Diese können während des Onboarding-Pro zesses hinzugefügt und eingerichtet werden (siehe Abb. rechts). Um die Einrichtung der favorisierten Dienste der Nutzer\*innen zu erleichtern, erkennt

**HYMN** bereits auf dem aktuellen Endgerät vorhandene Anwendungen und hebt diese besonders hervor.

Kostenlos nutzbare Dienste wie *SoundCloud* oder *YouTube* sind automatisch aktiviert, können jedoch auch angepasst werden, um die auf den Plattformen gespeicherten Play lists zu importieren. Möchte ein\*e Nutzer\*in bspw. *YouTube* nicht für die Musikwiedergabe nutzen, kann der Dienst auch deaktiviert werden.

Premiumdienste, die nur die simultane Wiedergabe auf einem Endgerät erlauben, können in den Diensteinstellungen mehrfach hinzugefügt werden, um die gleichzeitige Wiedergabe verschiedener Titel zu erlauben.

Auch *TuneIn*, ein Anbieter von Onlinera diostreams, ist hier bereits aktiviert. Denn wie in meiner Recherche bereits zu lesen war, wünschen sich Nutzer\*innen manchmal auch die unkomplizierte Wiedergabe von ungefilterter Musik.

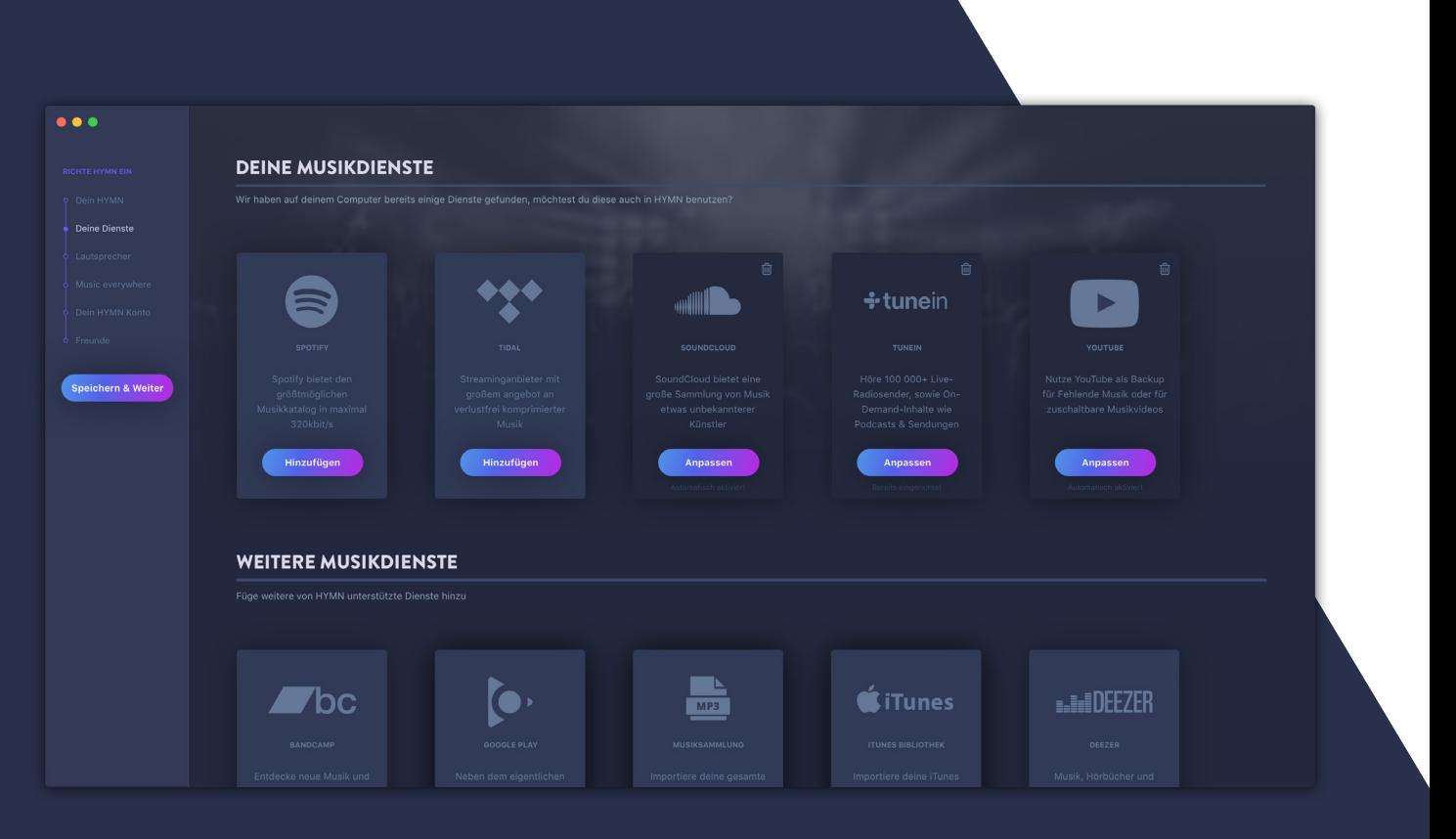

Während die Einrichtung eines Streaming dienstes sehr einfach zu bewältigen ist und lediglich die Zugangsdaten eingetragen werden müssen, erfordert die Integration der eigenen Musikbibliothek eine Anzahl weiterer Schritten.

Entscheidet sich eine Person während des Onboarding-Prozesses dazu, die eigene Musikbibliothek in **HYMN** zu integrieren, ist das über den Dienst »Musikbibliothek« möglich.

Die Einrichtung erlaubt es festzulegen, ob diese Bibliothek automatisch aktualisiert werden soll, sobald eine neue Datei hinzuge fügt wurde, und/oder ob sie regelmäßig in bestimmten Intervallen aktualisiert werden soll (siehe Abb. rechts).

Weiterhin kann festgelegt werden, ob bei fehlenden Dateien die assoziierten Titel au tomatisch aus der **HYMN** Bibliothek gelöscht werden sollen und ob fehlende Cover der Dateien automatisch heruntergeladen und integriert werden sollen.

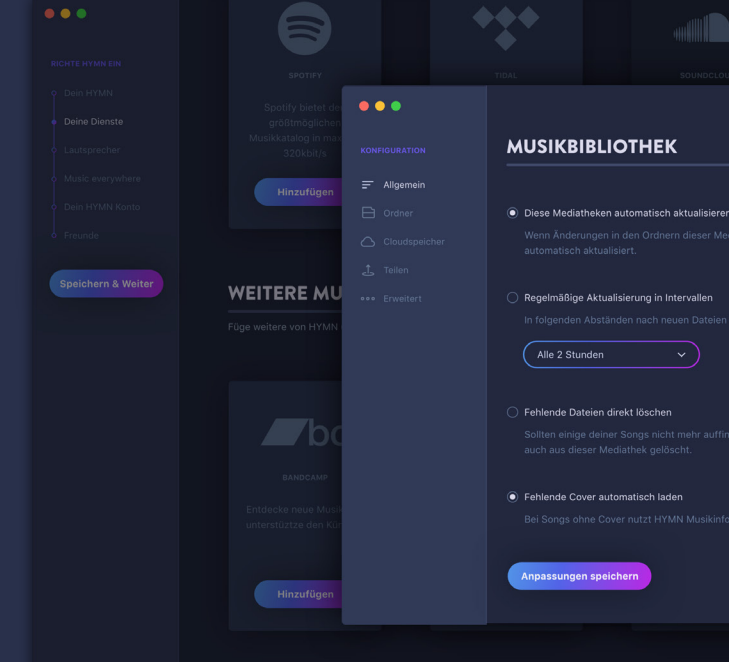

# **ANTIFICIAL** Anpassen

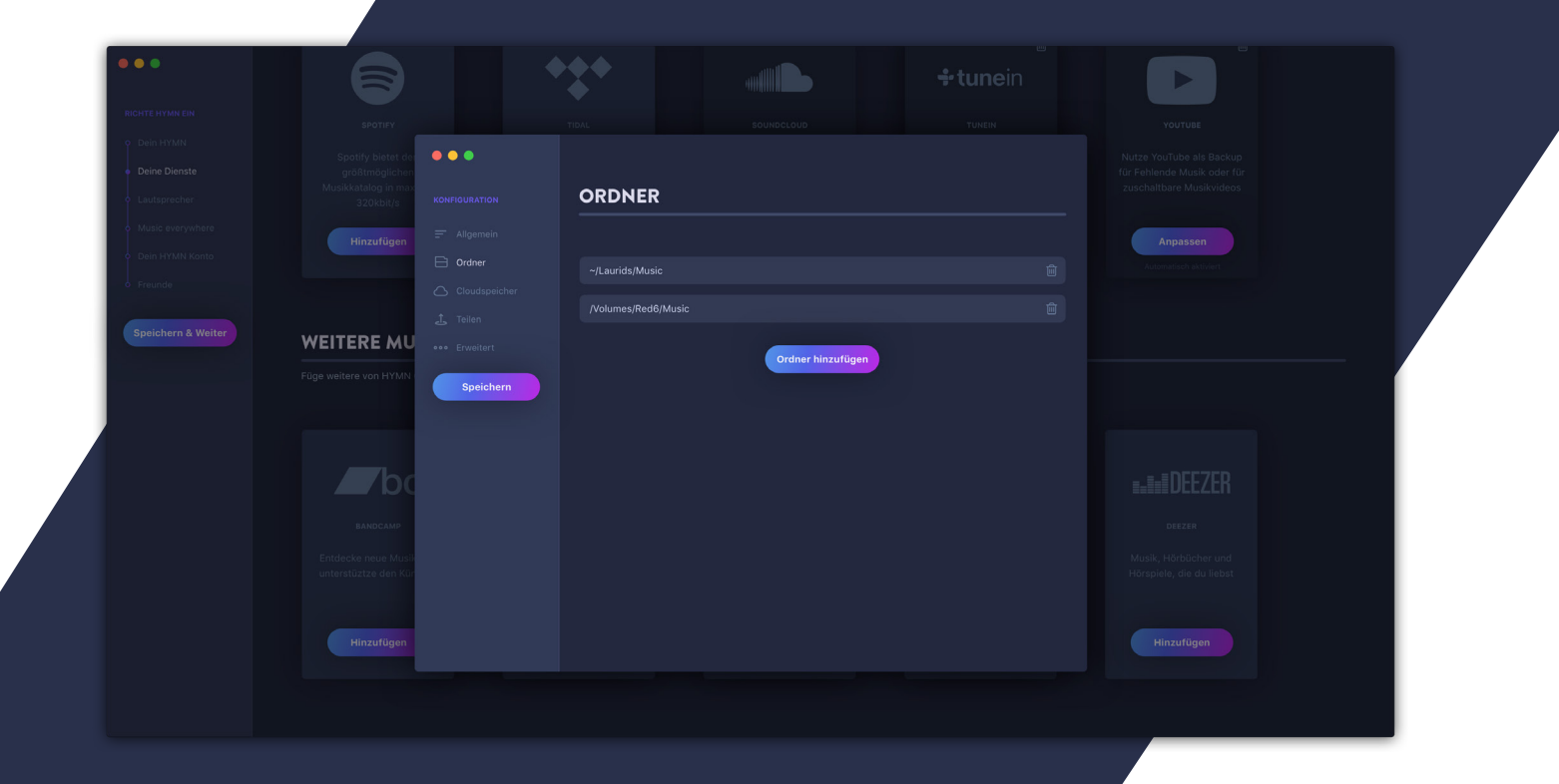

Unter dem Konfigurationspunkt »Ordner« in den Bibliothekseinstellungen müssen die Nutzer\*innen die Speicherorte ihrer Musikbibliothek angeben. Hier können unendliche viele Pfadangaben gemacht und gelöscht werden (siehe Abb. links).

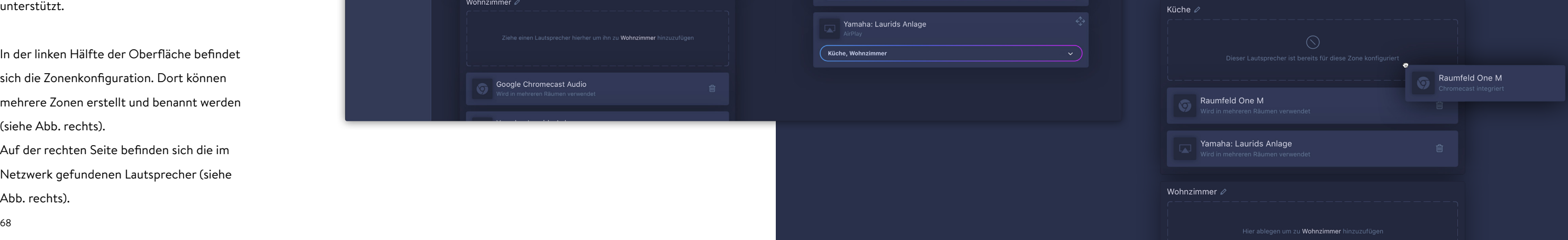

#### **Konfiguration der Netzwerk-Lautsprecher**

Nach der Einrichtung der gewünschten Dienste haben die Nutzer\*innen von **HYMN** die Möglichkeit, mehrere Netzwerk-Laut sprecher zu gruppieren (fortan Zonen genannt). Vorhandene, mit *Google Cast* oder *Apple AirPlay* ausgestattete Laut sprecher, werden von **HYMN** automatisch im Netzwerk gefunden und angezeigt. Bluetooth-Lautsprecher werden aus den in der Recherche erläuterten Gründen nicht unterstützt.

In der linken Hälfte der Oberfläche befindet sich die Zonenkonfiguration. Dort können mehrere Zonen erstellt und benannt werden (siehe Abb. rechts). Auf der rechten Seite befinden sich die im

Netzwerk gefundenen Lautsprecher (siehe Abb. rechts).

## **LAUTSPRECHER GEFUNDEN**

 $\bullet\bullet\bullet$ 

Übr

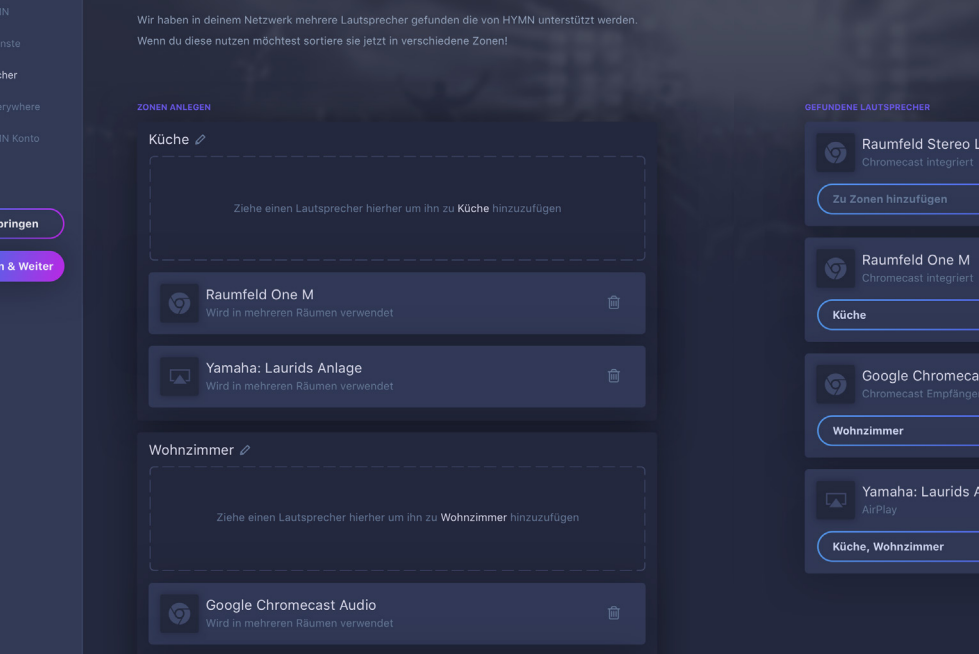

Audio

Um einen Lautsprecher einer zuvor erstell ten Zone zuzuweisen, haben die Nutzer\*in nen zwei Möglichkeiten: Sie können über ein »Multiselect-Dropdown« die Zonen auswählen, zu denen der Laut sprecher gehören soll. Oder sie ziehen einen Lautsprecher per Drag & Drop auf eine zuvor angelegte Zone (siehe Abb. unten). Je nach Anzahl der Zonen kann hier eine Variante bevorzugt werden.

#### **Zugriff auf die private Musiksammlung aus anderen Netzwerken**

Möchten Nutzer\*innen ihre private Musikbibliothek nicht nur im eigenen WLAN nutzen, sondern auch aus anderen Netzwerken – bspw. vom Handy, während einer Bahnfahrt – darauf zugreifen, bietet ihnen **HYMN** mehrere Möglichkeiten:

#### **Externe Cloudspeicheranbieter**

HYMN unterstützt nicht nur lokal gespeicherte Musikdateien. Auch in Cloudspeicherdiensten wie Dropbox, Google Drive oder Amazon Cloud und S3 gespeicherte Musik kann integriert werden und ist somit von überall abrufbar.

**HYMN Cloud**

Gegen eine Gebühr von 5€ im Monat ist es Nutzer\*innen möglich die private Musikbibliothek komplett (bis zu 500gb) in die Cloud zu verlagern, um somit permanent von überall Zugriff auf die Musik zu haben. Titel die der Bibliothek nachträglich hinzugefügt werden, werden automatisch in die **HYMN** Cloud geladen.

Gibt es einen Titel bei einem der aktivierten Streaminganbieter in höherer Qualität, können Nutzer\*innen der *HYMN Cloud* ihre Bibliothek bereinigen lassen, um Speicherplatz zu sparen. Dabei werden alle Titel, die eine niedrigere Bitrate als ein streambares Pendant aufweisen, aus der privaten Bibliothek und der *HYMN Cloud* gelöscht bzw. nicht hochgeladen.

Alle Vorgänge der *HYMN Cloud* laufen im Hintergrund und benötigen nach der einmaligen Konfiguration keinerlei aktive Handlungen seitens der Nutzer\*innen.

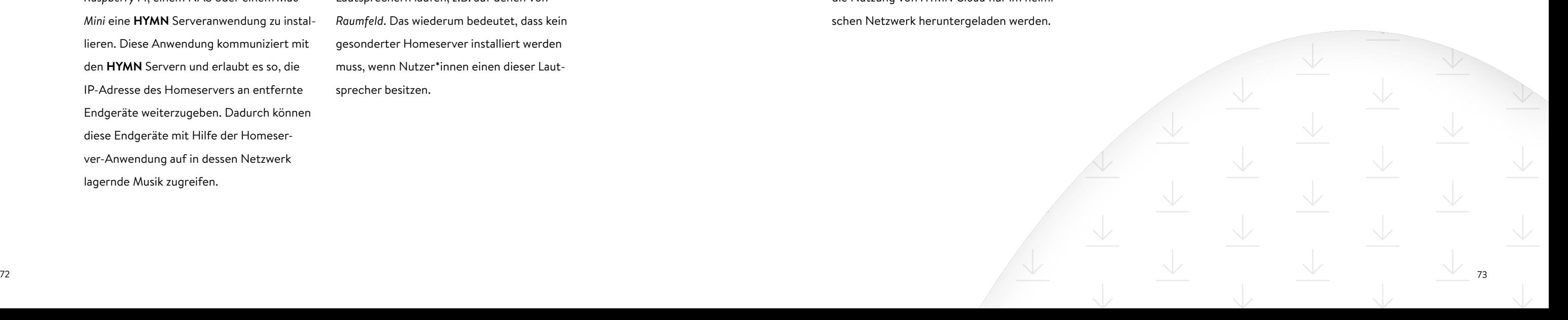

Einige Netzwerk-Lautsprecher sind, wie in der Recherche analysiert, dazu fähig, Anwendungen auszuführen. Dadurch kann die **HYMN** Serveranwendung auf kompatiblen Lautsprechern laufen, z.B. auf denen von *Raumfeld*. Das wiederum bedeutet, dass kein gesonderter Homeserver installiert werden muss, wenn Nutzer\*innen einen dieser Lautsprecher besitzen.

### **Verwendung eines Homeservers / programmierbaren Lautsprechers**

Ist eine Person nicht gewillt, die Musik aus eigenem Besitz bei einem Cloudspeicherdienst hochzuladen, gibt es die Möglichkeit, auf einem Homeserver, wie bspw. einem *Raspberry Pi*, einem NAS oder einem *Mac Mini* eine **HYMN** Serveranwendung zu installieren. Diese Anwendung kommuniziert mit den **HYMN** Servern und erlaubt es so, die IP-Adresse des Homeservers an entfernte Endgeräte weiterzugeben. Dadurch können diese Endgeräte mit Hilfe der Homeserver-Anwendung auf in dessen Netzwerk lagernde Musik zugreifen.

#### **Musik speichern**

Auf mobilen Endgeräten ist es den Nutzer\*innen möglich, bestimmte Playlists herunterzuladen, um sie somit auch offline verfügbar zu machen. Einzige Voraussetzung: Musik aus der privaten Bibliothek kann ohne die Nutzung von *HYMN Cloud* nur im heimischen Netzwerk heruntergeladen werden.

Einige der größten Vorteile von **HYMN** sind der Zusammenschluss mehrerer Musikkataloge verschiedener Streaminganbieter und die Integration der eigenen Musikbibliothek. Durch die Verknüpfung von Diensten wie *Spotify*, *SounCloud* oder *YouTube* entsteht ein sehr breit gefächertes Musikangebot auf das Nutzer\*innen zugreifen können. Aus mehreren Anbietern wird ein Angebot das es erlaubt zu jeder Zeit jegliche gewünschte Musik hören zu können.

Die Suchfunktion von HYMN durchsucht jegliche aktivierten Dienste der Nutzer\*innen nach Titel, Interpret und Album (Siehe auch »Technischer Hintergrund der Auswahl der Quelle bei Musiktiteln« auf Seite 77).

Da letztendlich immer der Titel mit der höchsten Qualität abgespielt wird, besteht keine Notwendigkeit, dem User in der Suche oder in Playlists anzuzeigen, welche Quelle bei Wiedergabe eines Titels genutzt werden wird.

Denn: Die Daten der Playlists bestehen nicht aus Links zu *Spotify*, *SoundCloud* und Co., sondern enthalten lediglich Informationen und Erkennungsmarken bzw. IDs zu den Titeln, die vor der Wiedergabe mit den zuvor beschriebenen API Diensten abgeglichen werden. Die Variante mit der höchsten Bitrate (oder die eines in den Einstellungen festgelegten Präferenzdienstes) wird letztendlich abgespielt, wobei sich die Quelle von Nutzer\*in zu Nutzer\*in unterscheiden kann.

Erstellen Nutzer\*innen von **HYMN** bspw. eine öffentliche Playlist nur aus Spotifytiteln, kann es sein, dass sobald eine andere Person diese Playlist hört, fast alle Titel über *Tidal* abgespielt werden, da *Tidal* eine

Quelle nutzt.

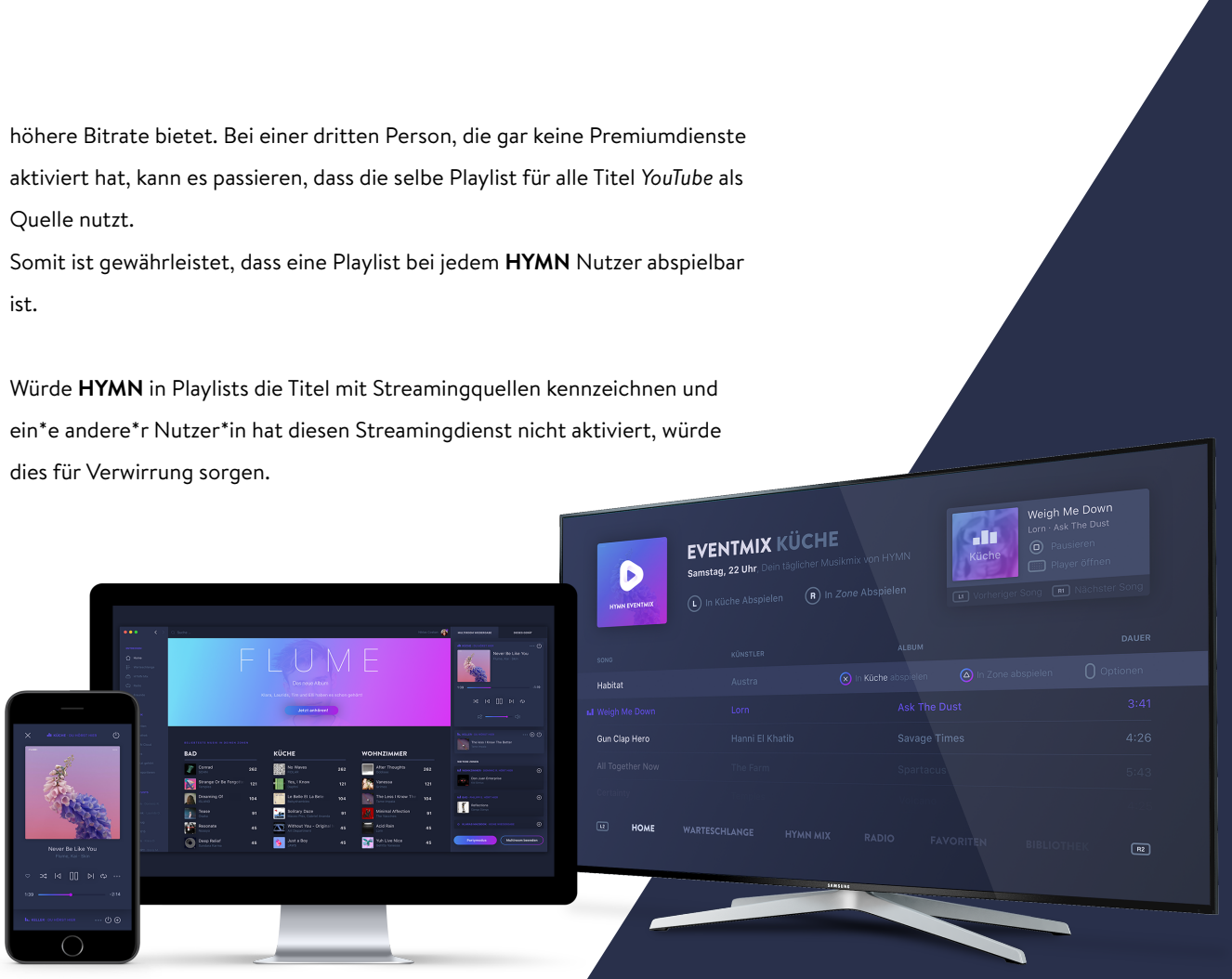

ist.

dies für Verwirrung sorgen.

\*Mockup Grafik von Mockupworld.co

Sollte ein Titel über die Suche nicht gefunden werden können, besteht die Möglichkeit, diesen Titel oder das ganze Album aus der **HYMN** Anwendung heraus zu kaufen. Als Optionen stehen der »Google Play Musik Store« und der »Amazon Digitale Mu sik« Shop zur Verfügung (siehe Abb. rechts).

Über diese Funktion gekaufte Musik wird ohne weiteres Zutun in die **HYMN** Bibliothek importiert.

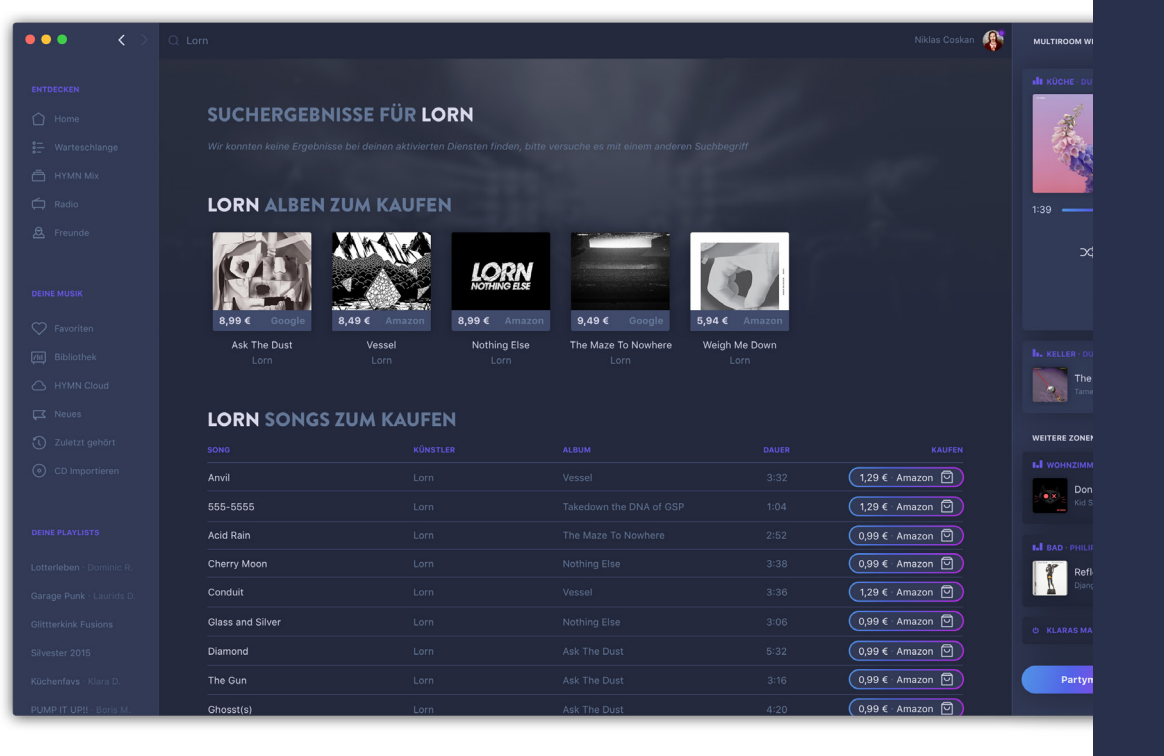

## **Technischer Hintergrund der Auswahl der Quelle bei Musiktiteln**

Durch die Funktionsweise von HYMN aus mehreren Quellen zu beziehen, i bei jedem Suchvorgang oder Aufruf Playlist, den ein\*e Nutzer\*in durchfü in der Recherche beschriebenen Sch stellen von *Blitzr* oder *Discogs* durchs werden, um den passenden Song zu f Wird ein Song wiedergegeben, wählt die Variante mit der höchsten Bitrate vorher in den Einstellungen ein Strea dienst als Präferenz markiert, wird be Existenz des Titels auf dieser Plattform diese Variante bevorzugt.

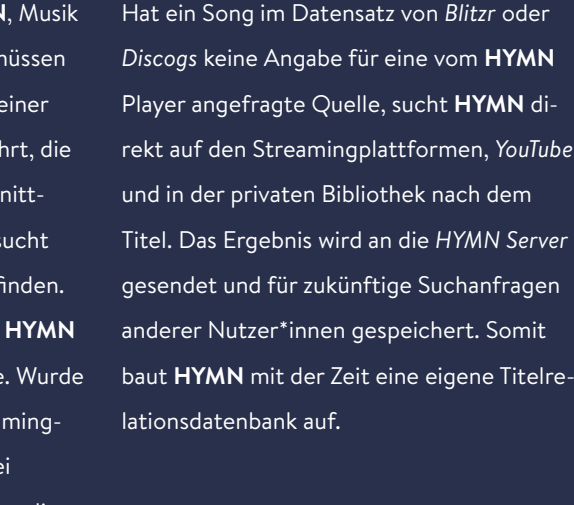

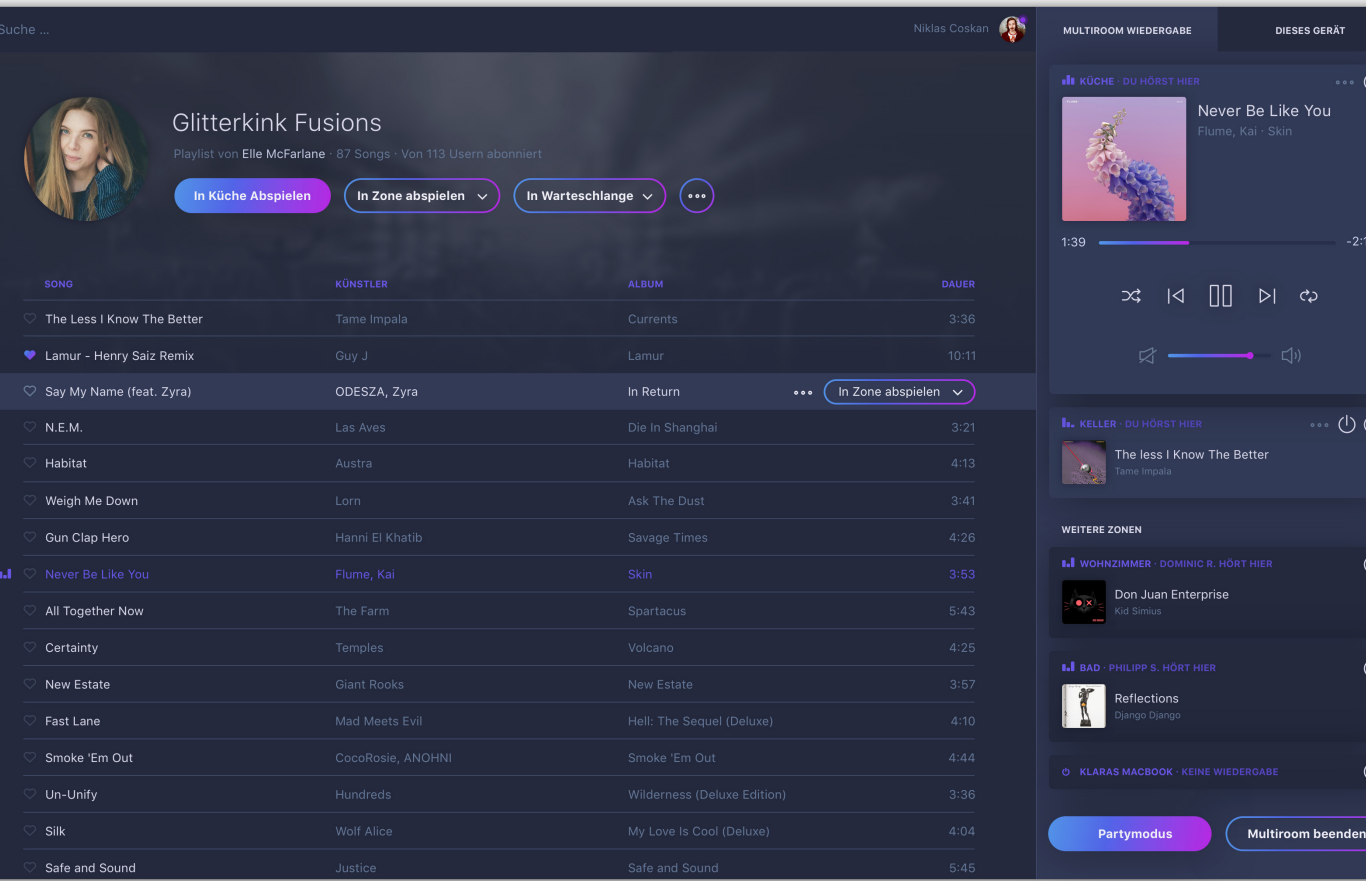

## **Die Wiedergabe von Musik auf mehreren Lautsprechern**

In der Mitte des *HYMN Players* befindet sich der Inhaltsbereich, welcher Suchgerbnisse, Playlists und Empfehlungsangebote anzeigt (siehe Abb. links).

Die eigentliche Steuerungseinheit des Musikplayers befindet sich immer auf der rechten Seite (siehe Abb. links). In den Anwendungen anderer Streamingdienste befindet sich die Kontrolleinheit häufig horizontal im oberen oder unteren Teil der Anwendung. Die vertikale Anordnung meiner Kontrolleinheit begründe ich mit der potentiellen Verfügbarkeit vieler Zonen. Bei einer horizontalen Anordnung müsste auf

die Verfügbarkeit von horizontalem Scrol len vertraut werden. Das ist vor allem bei Windows-Computern nicht immer möglich, da viele Computermäuse kein horizontaler Scrollrad besitzen.

Diese Steuerungseinheit hat 2 Modi: Die Multiroomwiedergabe und die Device-only Wiedergabe auf dem bedienen den Gerät.

#### **Multiroom-Steuerung**

Im Multiroom Modus zeigt die Steuerungs einheit einen Hauptplayer und eventuell mehrere weitere Subplayer (siehe Abb. rechts). Der Hauptplayer ist einer Zone zugeordnet, die durch das Label in der linken oberen Ecke benannt wird. Dieser Hauptplayer kann von überall im Programm gesteuert werden. Ein Doppelklick auf einen Song in einer Playlist sorgt z.B. dafür, dass dieser Song in der Zone des Hauptplayers abgespielt wird.

**Name der Zone**  $\circ \circ \circ$  (1) Never Be Like You 表  $-2:14$  $1:39$   $\Box$  $\alpha$  $\overline{1}$  $D|$  co  $\begin{picture}(160,175) \put(0,0){\line(1,0){155}} \put(150,17){\line(1,0){155}} \put(150,17){\line(1,0){155}} \put(150,17){\line(1,0){155}} \put(150,17){\line(1,0){155}} \put(150,17){\line(1,0){155}} \put(150,17){\line(1,0){155}} \put(150,17){\line(1,0){155}} \put(150,17){\line(1,0){155}} \put(150,17){\line(1,0){155}}$ The less I Know The Better  $\mathcal{L}_{\mathcal{A}}$ **WEITERE ZONEN**  $\bigoplus$ **I.I** WOHNZIMMER · DOMINIC R. HÖRT HIER Don Juan Enterprise

Die Anzahl der Subplayer hängt von den im aktuellen Netzwerk verfügbaren Zonen ab. Möchte man eine andere Zone als Haupt player festlegen, genügt ein Klick auf den Namen der Zone.

**Subplayer**

#### **Subplayer**

kontrolliert durch andere Person

#### **Hauptplayer**

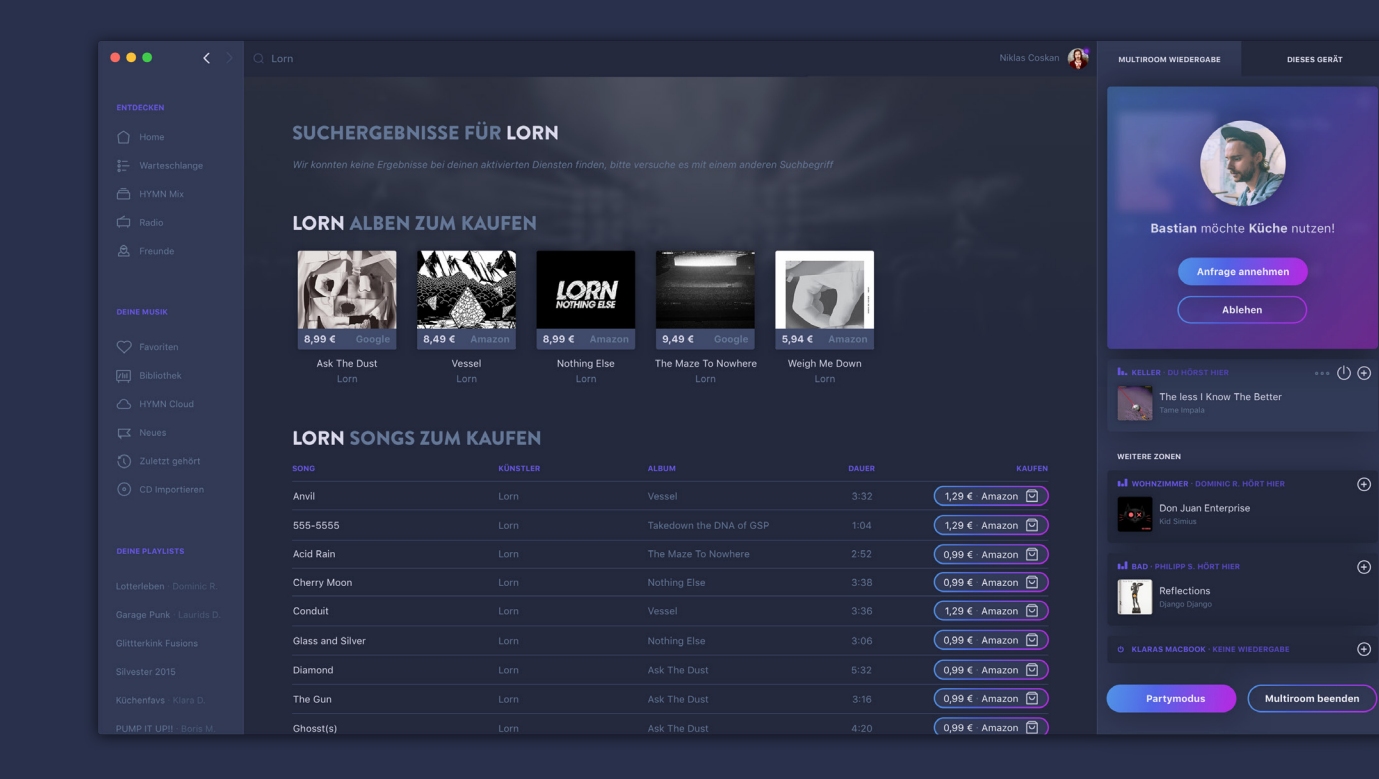

#### **Zonenübernahmeanfragen**

Hört in einer Zone gerade eine andere Person Musik, ist diese Zone nicht steuerbar. Möchte man jedoch trotzdem ein anderes Lied in einer besetzten Zone abspielen, bekommt der aktuelle Hörer eine Benach richtigung in Form einer Übernahmeanfrage (siehe Abb. rechts). Diese kann akzeptiert oder abgelehnt werden. Sendet eine Person zu oft eine Anfrage, wird die Zone automa tisch für die/den Anfragende\*n für einen bestimmten Zeitraum gesperrt. Eine von anderen Nutzer\*innen kontrollierte Zone erkennt man an ihrer dunkleren Farbe und ihrem Label, das den Namen der kontrollie renden Person zeigt (siehe Abb. links).

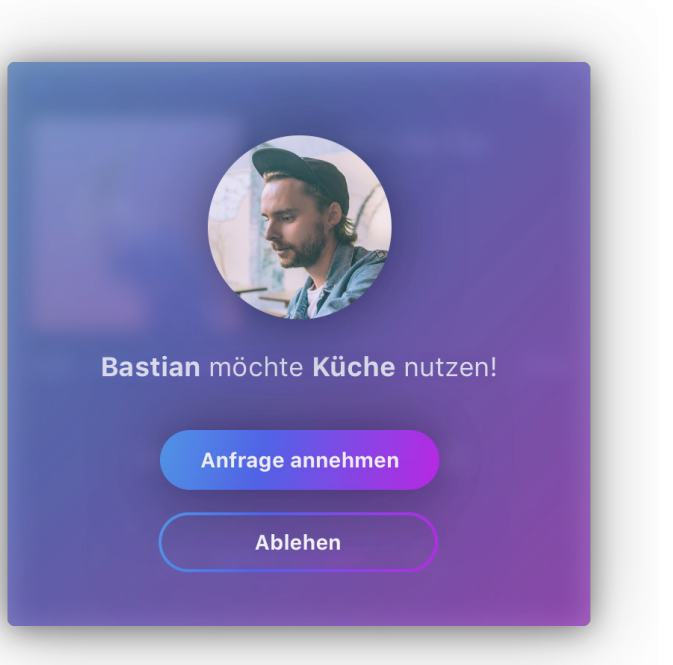

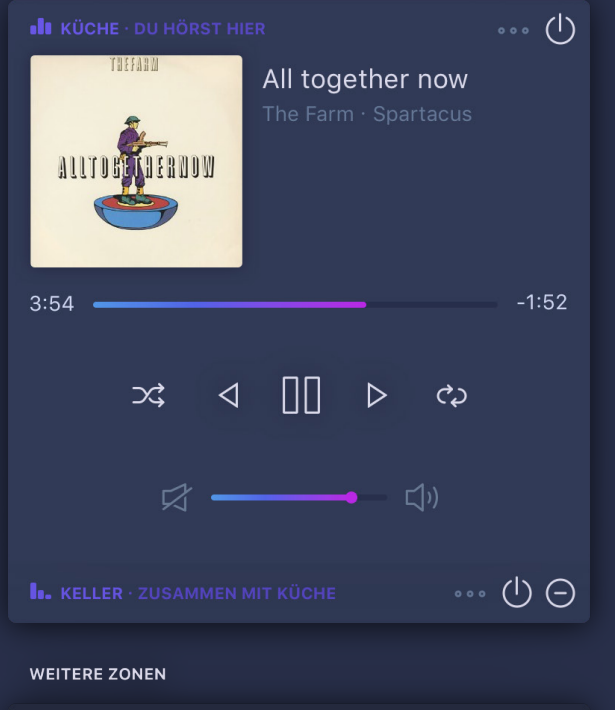

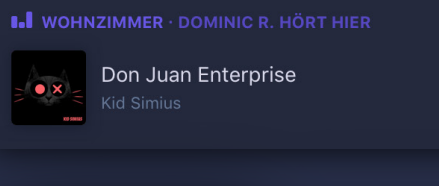

Partymodus

**Zone zur synchronen Wiedergabe hinzufügen**

 $\bigoplus$ 

Multiroom beenden

**Zone ausschalten oder abtrennen**

Der Button »Partymodus« schaltet alle Zonen zusammen und spielt dieselbe Musik synchron auf allen Lautsprechern dieser Zonen ab (siehe Abb. links). Zonen die zu diesem Zeitpunkt noch von anderen Personen kontrolliert werden, müssen erst über eine Anfrage freigegeben werden. Über den Button »Multiroom beenden« können die Nutzer\*innen ihre aktuell kontrollierten Zonen ausschalten.

Möchte man mehrere Zonen zusammenschließen, genügt ein Klick auf das Plus-Icon einer Zone und

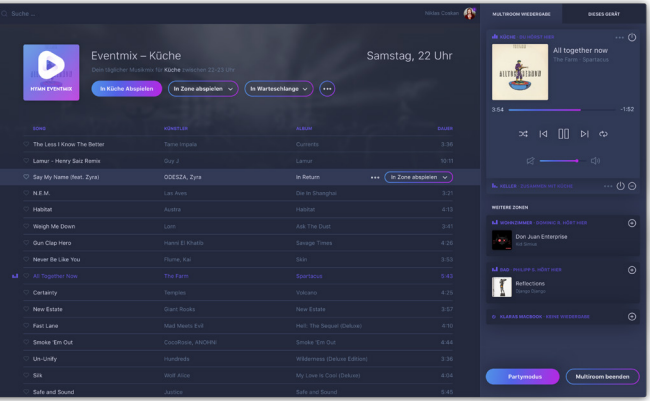

sofort startet die synchrone Wiedergabe zusam men mit der bereits zuvor aktiven Zone. Zusam mengefügte Zonen erkennt man daran, dass sich eine zusätzliche Zone komplett an eine andere Zone andockt und über das Label »Zusammen mit Zone« die Zugehörigkeit kennzeichnet (siehe Abb. links). Über das Minus-Icon lässt sich eine Zone wieder abtrennen.

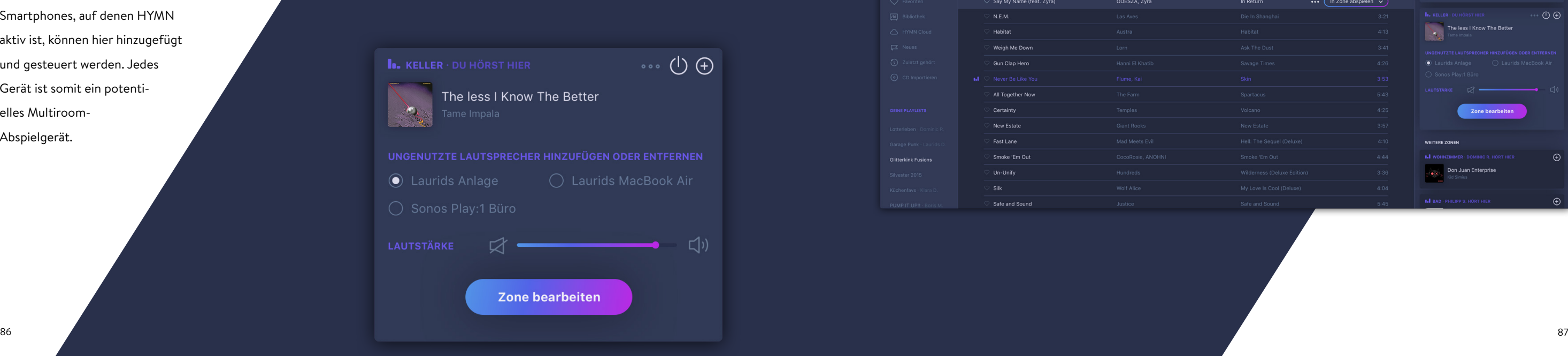

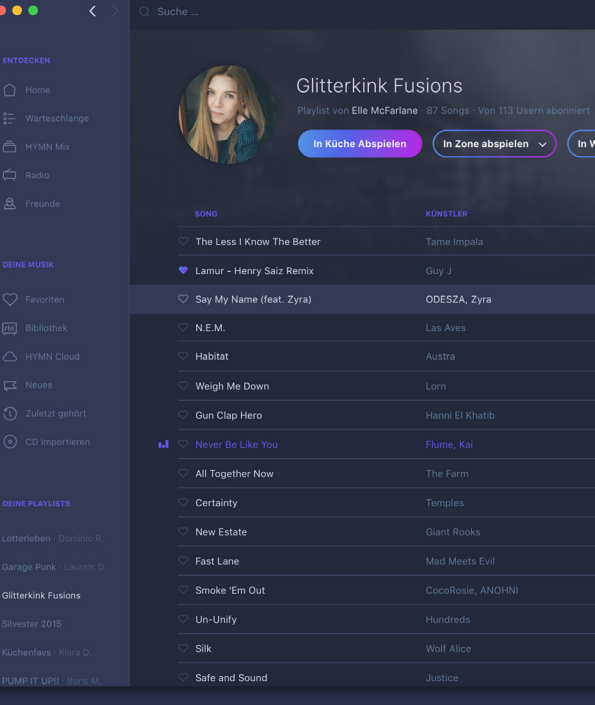

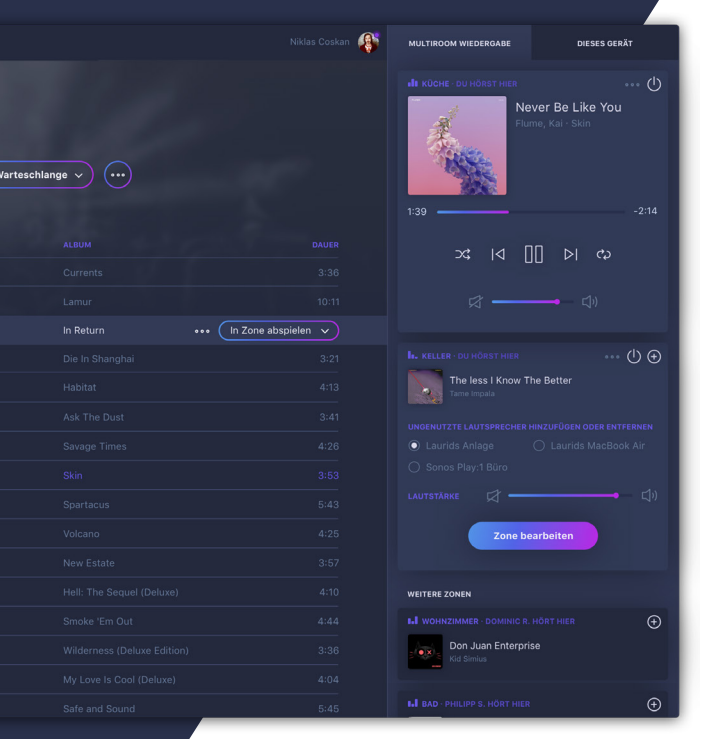

#### **Lautsprecher hinzufügen oder entfernen**

Ist es gewünscht, nur einen oder mehrere Lautspre cher temporär zu einer Zone hinzuzufügen oder zu entfernen, kann dies über das »Mehr« Icon in Form von 3 Punkten geschehen (siehe Abb. rechts). Jegliche sich im Netzwerk befind lichen Geräte, wie Computer oder Smartphones, auf denen HYMN aktiv ist, können hier hinzugefügt und gesteuert werden. Jedes Gerät ist somit ein potenti elles Multiroom-Abspielgerät.

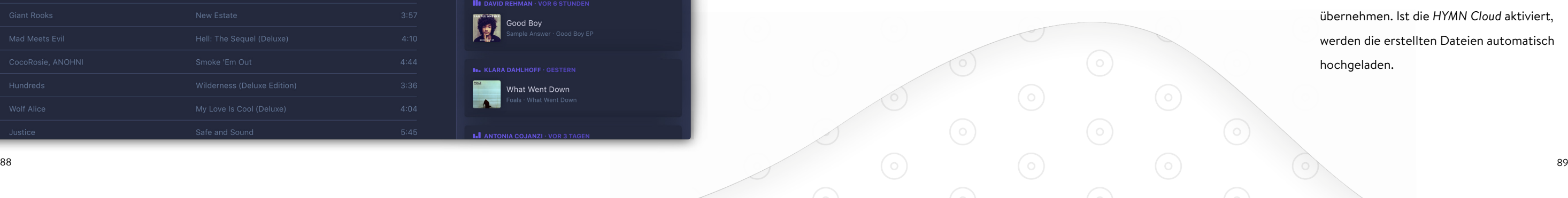

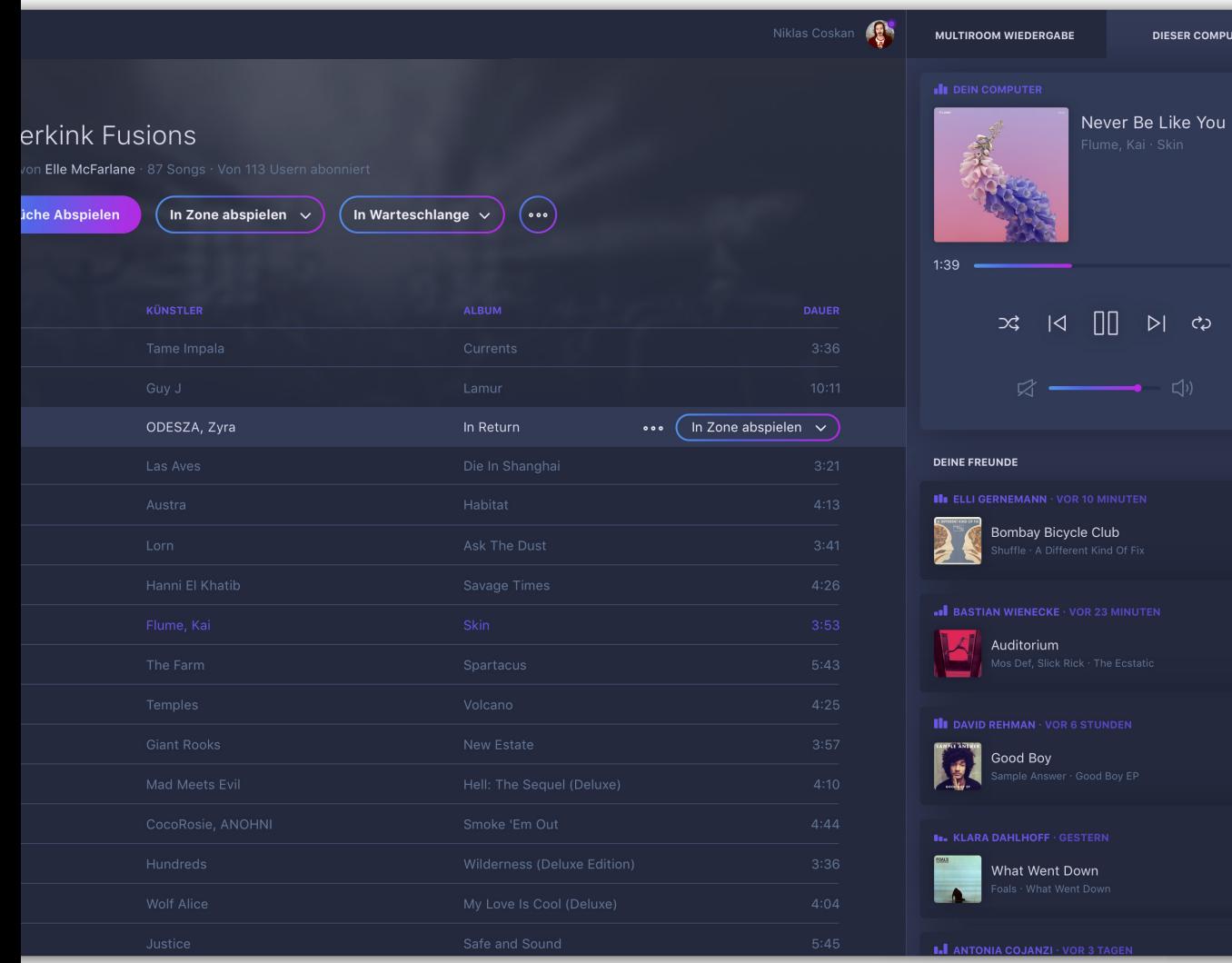

#### **Device-only Modus**

 $-2:14$ 

Befindet man sich im *Device-only Modus*, steuert man lediglich die Wiedergabe auf dem gerade bedienten Gerät. Weiterhin werden unterhalb der Kontrolleinheit andere vernetzte **HYMN** Nutzer\*innen und deren zuletzt gehörte Titel dargestellt (siehe Abb. links).

#### **Nutzung von CDs**

Wird eine CD in ein Laufwerk, auf das **HYMN** Zugriff hat, eingelegt, werden vom *HYMN Server* die benötigten Metadaten zu diesem Album geladen und der Inhalt der CD wie eine Playlist angezeigt. Die Wiedergabe funktioniert wie bei allen anderen Inhaltsty pen gleich.

Möchte man die CD in die eigene Bibliothek importieren, kann **HYMN** diese Aufgabe nach Angabe der gewünschten Qualität und der Zielbibliothek durch die Nutzer\*innen übernehmen. Ist die *HYMN Cloud* aktiviert, werden die erstellten Dateien automatisch hochgeladen.

#### **Wiedergabe von Musik.**

Möchte man einen Titel aus dem Inhaltsbereich in der aktiven Zone abspielen, genügt es, die Wiedergabe mit einem einfachen Doppelklick auf den Titel zu starten. Möchte man eine komplette Playlist abspielen, funktioniert das z.B. über den »In Küche abspielen« Button. Hierbei ändert sich die Beschriftung des Buttons je nach aktiver Zone.

Australia<br>**Brazil** 

Möchte ein\*e Nutzer\*in einen Titel aus einer Playlist an die Zone eines Subplayers schicken, ist dieses über den durch Mouseover auf einem Song erscheinenden Select-Button »In Zone abspielen« oder per Drag & Drop (siehe Abb. rechts) möglich. Auch eine gesamte Playlist kann über einen entsprechenden Button im Header der Playlist wiedergegeben werden.

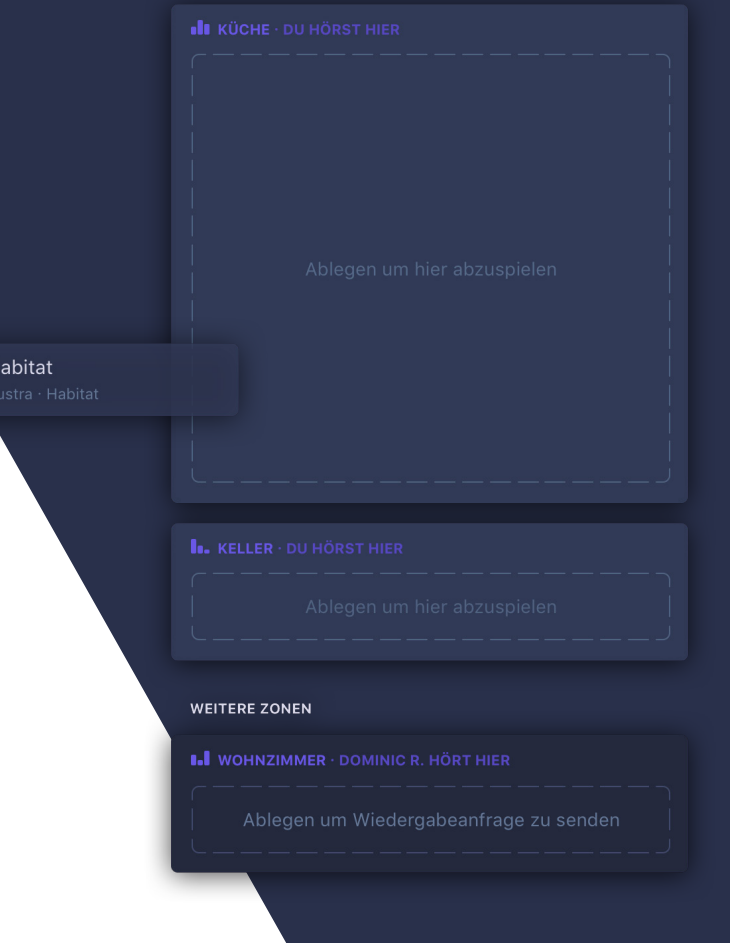

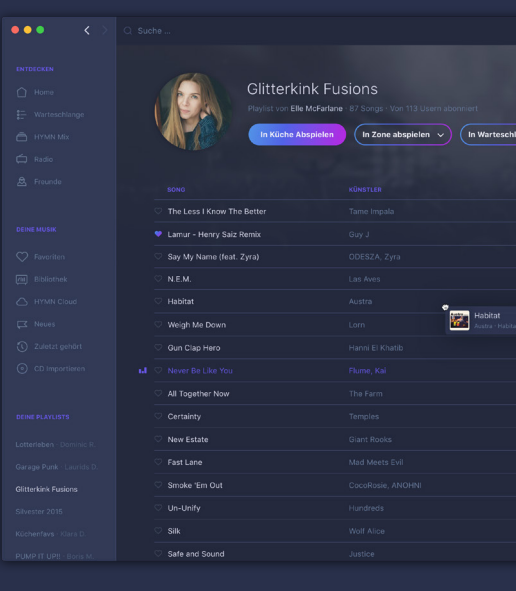

Auch hier gilt wieder: Wird eine Zone von einer anderen Person kontrolliert, ist die direkte Wiedergabe in dieser Zone nicht möglich. Es kann aber eine Wiedergabeanfrage gesendet werden. Da im Device-only Modus keine Zonen, sondern die Hör-Historie des eigenen Freundeskreises außerhalb des eigenen Haushalts angezeigt wird (wird im Multiroommodus

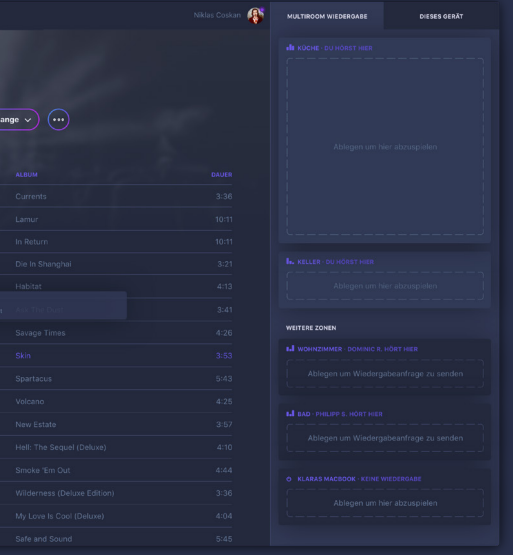

ebenfalls unter den Zonen angezeigt), löst Drag & Drop auf eine\*n Freund\*in eine Musikempfehlung aus.

Soll eine Zone ausgeschaltet werden, genügt ein Klick auf das Ausschalten-Icon in Form des international standardisierten Symbols für »Power«.

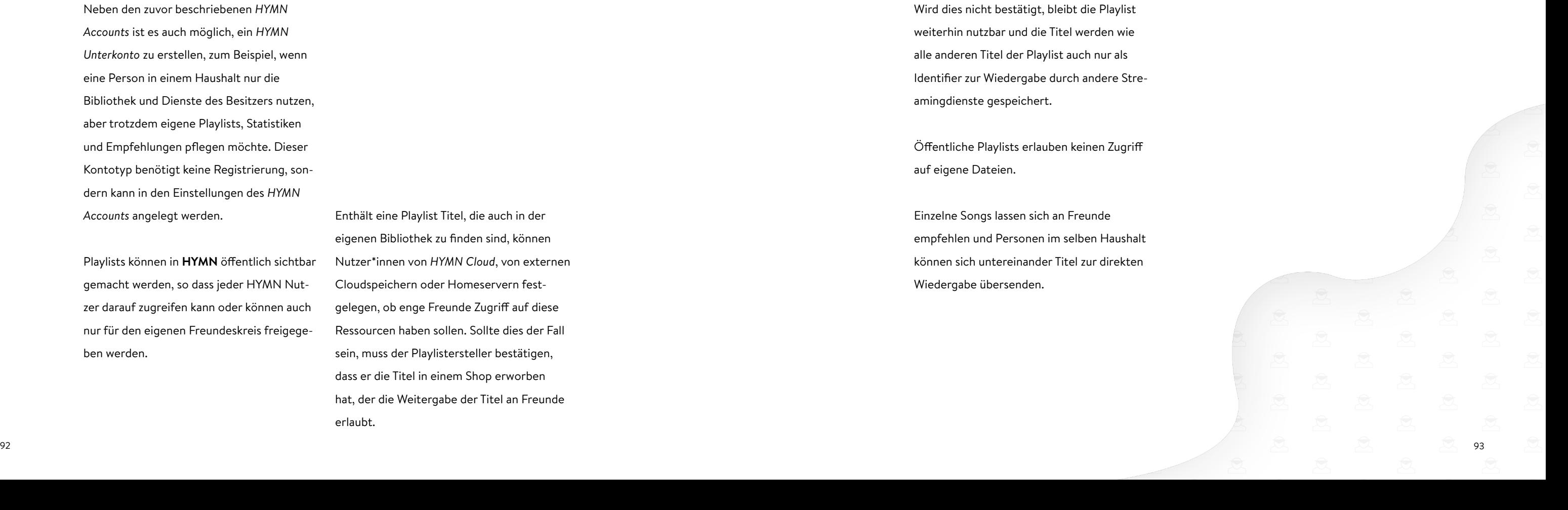

Neben den zuvor beschriebenen *HYMN Accounts* ist es auch möglich, ein *HYMN Unterkonto* zu erstellen, zum Beispiel, wenn eine Person in einem Haushalt nur die Bibliothek und Dienste des Besitzers nutzen, aber trotzdem eigene Playlists, Statistiken und Empfehlungen pflegen möchte. Dieser Kontotyp benötigt keine Registrierung, sondern kann in den Einstellungen des *HYMN Accounts* angelegt werden.

Playlists können in **HYMN** öffentlich sichtbar gemacht werden, so dass jeder HYMN Nutzer darauf zugreifen kann oder können auch nur für den eigenen Freundeskreis freigegeben werden.

Enthält eine Playlist Titel, die auch in der eigenen Bibliothek zu finden sind, können Nutzer\*innen von *HYMN Cloud*, von externen Cloudspeichern oder Homeservern festgelegen, ob enge Freunde Zugriff auf diese Ressourcen haben sollen. Sollte dies der Fall sein, muss der Playlistersteller bestätigen, dass er die Titel in einem Shop erworben hat, der die Weitergabe der Titel an Freunde erlaubt.

Wird dies nicht bestätigt, bleibt die Playlist weiterhin nutzbar und die Titel werden wie alle anderen Titel der Playlist auch nur als Identifier zur Wiedergabe durch andere Streamingdienste gespeichert.

Öffentliche Playlists erlauben keinen Zugriff auf eigene Dateien.

Einzelne Songs lassen sich an Freunde empfehlen und Personen im selben Haushalt können sich untereinander Titel zur direkten Wiedergabe übersenden.

Ein besonderer Vorteil von Multiroomplay ern ist die Tatsache, dass sie die Hörgewohn heiten von Nutzer\*innen in verschiedenen Zonen aufzeichnen können. Aus diesen Daten lassen sich letztendlich besondere Playlists oder Empfehlungen generieren.

**HYMN** nutzt die anfallenden Daten für zwei Anwendungsfälle: Die Aufbereitung von Statistiken und die Generierung von uhrzeitspezifischen Musi kempfehlungen, basierend auf der gerade aktiven Zone.

### **Musik entdecken mit anderen Streamingdiensten**

Viele Nutzer\*innen wollen nicht auf An gebote wie »Dein Mix der Woche« von

*Spotify* verzichten. Deshalb bietet **HYMN** die Möglichkeit, diese und ähnliche Emp fehlungslisten mit Hilfe der respektiven APIs zu importieren und bei Veränderung zu aktualisieren.

#### **Zonenbasierte Statistiken**

Zu jeder Zone bietet **HYMN** eine Übersicht der meistgehörten Titel, Künstler und Alben (siehe Abb. rechts). Diese geben den Nut zer\*innen einen Einblick in die unterschied lichen Zonen und die Hörgewohnheiten der Personen des Haushalts.

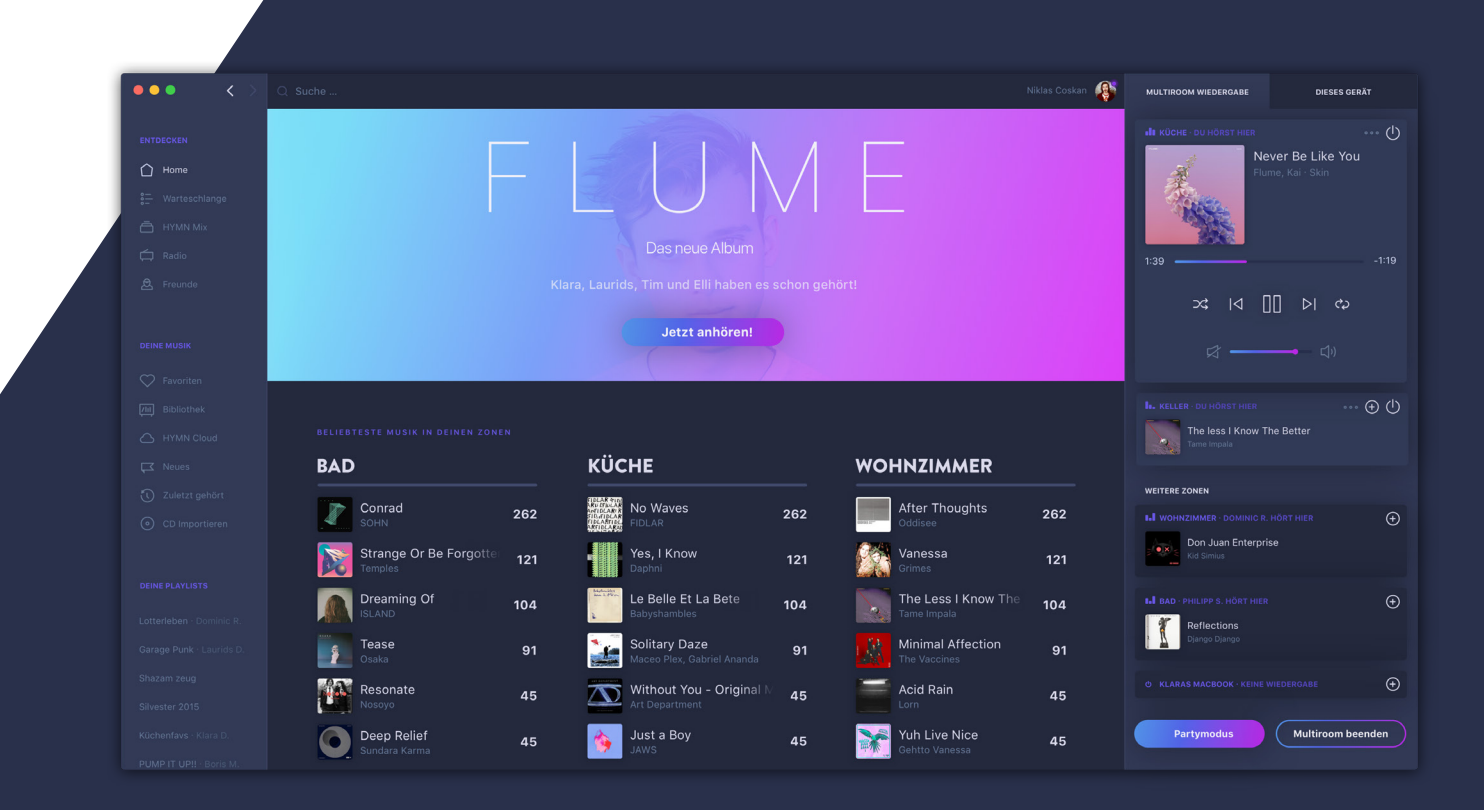

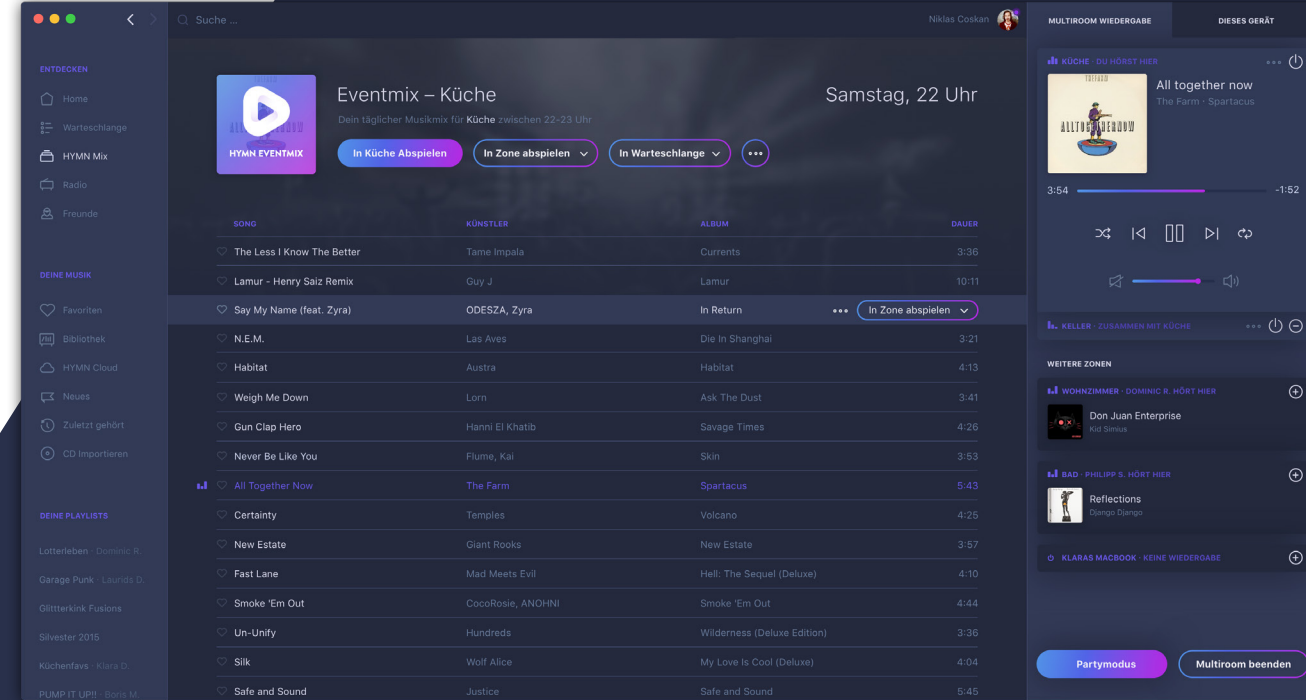

#### **Zeitbasierte Zonenplaylists**

**HYMN** verknüpft die aktuelle Uhrzeit mit gesammelten Wiedergabedaten der Zonen eines Haushalts, um besonders spezifische Musikempfehlungen zu generieren. Sobald **HYMN** bspw. erkennt, dass samstags um 21 Uhr in der Zone Küche häufig Musik aus dem HipHop Genre gespielt wird, schlägt es den Nutzer\*innen, die um diese Uhrzeit in der Zone Küche Musik hören, ähnliche Titel vor, die zu den in den Wochen zuvor gehör ten Titeln passen.

Doch nicht nur ungehörte Titel landen in dieser Empfehlungsplaylist. Auch besonders beliebte Titel finden dort Platz.

Diese Playlist, genannt *HYMN Eventmix* (sie he Abb. links), ändert sich immer fortwäh rend. Ähnelte die in den letzten Wochen in der Zone Küche gehörte Musik eine Stunde später, um 22 Uhr, eher dem Genre Schlager, passt sich die Liste dementsprechend an.

So schafft es **HYMN** bei bestimmten Ereig nissen, besonders beliebte Titel und Genres vorauszusagen, um sich Verlaufe des Tages immer wieder neu auszurichten.

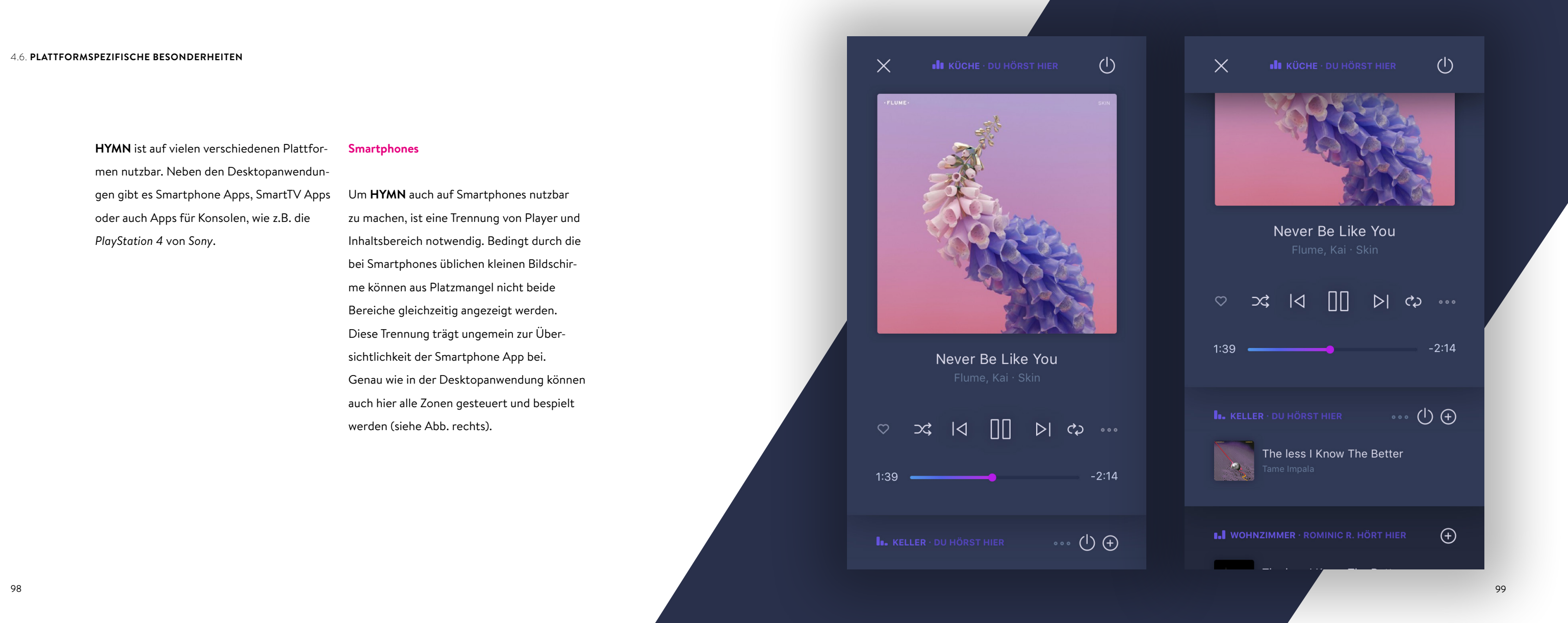

**HYMN** ist auf vielen verschiedenen Plattfor-**Smartphones**

men nutzbar. Neben den Desktopanwendungen gibt es Smartphone Apps, SmartTV Apps oder auch Apps für Konsolen, wie z.B. die *PlayStation 4* von *Sony*.

## Um **HYMN** auch auf Smartphones nutzbar zu machen, ist eine Trennung von Player und Inhaltsbereich notwendig. Bedingt durch die bei Smartphones üblichen kleinen Bildschirme können aus Platzmangel nicht beide Bereiche gleichzeitig angezeigt werden. Diese Trennung trägt ungemein zur Übersichtlichkeit der Smartphone App bei. Genau wie in der Desktopanwendung können auch hier alle Zonen gesteuert und bespielt werden (siehe Abb. rechts).

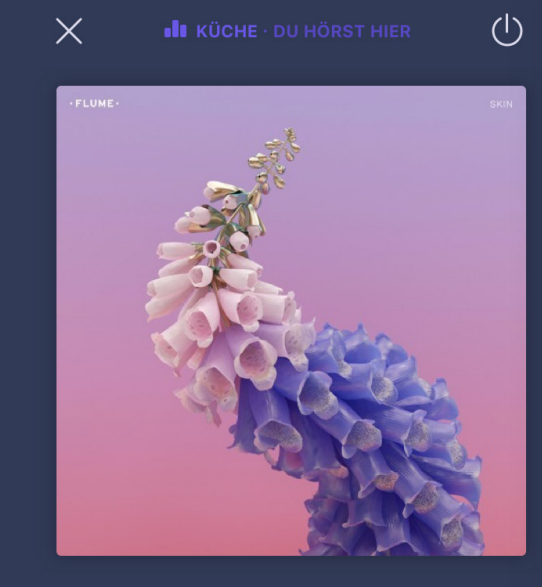

Never Be Like You

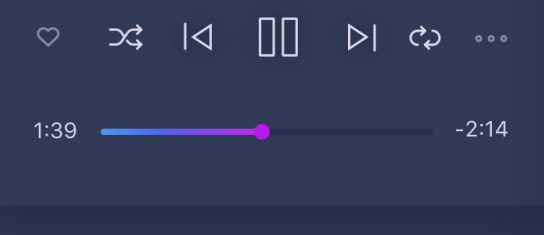

 $\cdots \circledcirc \oplus$ 

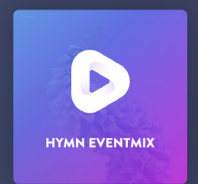

# **EVENTMIX KÜCHE**

Samstag, 22 Uhr, Dein täglicher Musikmix von HYMN

(D In Küche Abspielen (R) In Zone Abspielen

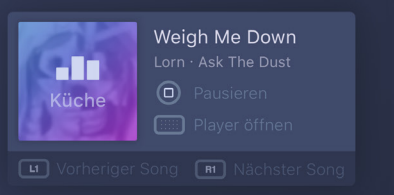

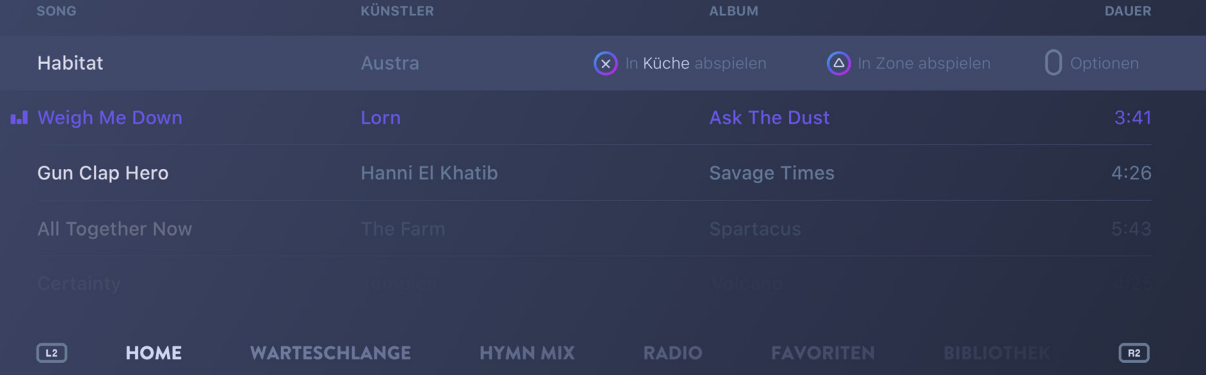

#### **PlayStation 4**

Bestimmte Probleme gibt es auch bei der Variante von **HYMN** für die *PlayStation 4*. Durch die große Entfernung der Nutzer\*innen vom Bildschirm ist es nötig, auf sehr große Schriften zurückzugreifen, was zu Einschränkungen bei der Informati onsdichte pro Screen führt. Dieser Nachteil führt auch bei dieser Anwen dung dazu, dass die Steuerung von mehreren Lautsprechern über einen extra Player-View gelöst wird.

Die aktive Zone lässt sich jedoch mit dem Controller aus jeder Ansicht heraus steuern. Besonders die Eingabe mittels Spielecont roller bietet einige Vorteile gegenüber bspw. Smartphones. Denn durch die große Anzahl

an Tasten ist es möglich, den Player komplett mit festgelegten Tasten zu steuern, ohne zuvor Interfaceelemente wie Play, Pau se oder Nächstes Lied anvisieren zu müssen (siehe Abb. links).

In den letzten Monaten entdeckte er den Vorteil von Musikstreaming für sich, möchte jedoch nicht immer auf qualitativ hochwertige Musik verzichten. Antonia, 26 Jahre alt und Tobias Mitbewohnerin, gibt nicht gerne Geld für Musik aus, nutzt aber gerne den Spotifyzugang von Tobias.

Während Tobias niemals Musik über *YouTube* hören würde, da ihm die Qualität dort zu niedrig ist, hat Antonia damit kein Problem, denn dort findet sie immer alles was sie hören möchte.

Um seine Musiksammlung mit seinem Streamingdienst seiner Wahl – *Tidal* – zu verbinden nutzt Tobias **HYMN**. *Tidal* bietet verlustfrei komprimierte Musik, die Tobias Ansprüchen genügt, falls die Situation eintreten sollte, dass ein gewünschtes Lied in seiner großen Sammlung nicht vorhanden ist.

Tobias ist 28 Jahre alt und selbstständiger Tontechniker. Musik ist sein zum Beruf gewordenes Hobby, doch trotzdem beschäftigt er sich gerne am Wochenende mit seiner großen Musiksammlung.

Für Antonia hat Tobias ein *HYMN Unterkonto* eingerichtet, damit sie eine funktionale Oberfläche für *YouTube* hat. Außerdem fühlt er sich besser bei dem Gedanken zu wissen, dass **HYMN** Antonias Lieblingsmusik – falls in seiner Musiksammlung vorhanden – in ordentlicher Qualität abspielt und nur in Ausnahmefällen auf *YouTube* als Quelle zurückgreift.

Freitagabends treffen sich Tobias und seine Freunde oft in seiner großen Wohnküche zum Kochen und Spielen.

Im Küchenbereich steht ein analoges Küchenradio mit angeschlossenem *Google Chromecast Audio* und im Wohnbereich steht

Tobias ganzer Stolz: Eine *SONOS Play:5* mit *Apple AirPlay* Unterstützung. Tobias hat den *SONOS* Lautsprecher und das Küchenradio mit *Chromecast* zu einer Zone zusammengefügt und steuert diese hauptsächlich über sein *MacBook* in der Küche und über seine *PlayStation 4* im Wohnbereich. Während Tobias noch in der Küche beschäftigt ist, startet ein flüchtiger Bekannter eines Freundes von Tobias im Wohnbereich über die *PlayStation 4* App von **HYMN** die Playlist »Berghain Fieber«. Tobias gefällt die Musik gar nicht, sagt aber nichts.

Techno dringt durch die ganze Wohnung und Antonia ist genervt vom Gewummere aus der Wohnküche. Da sie nicht sonderlich viel

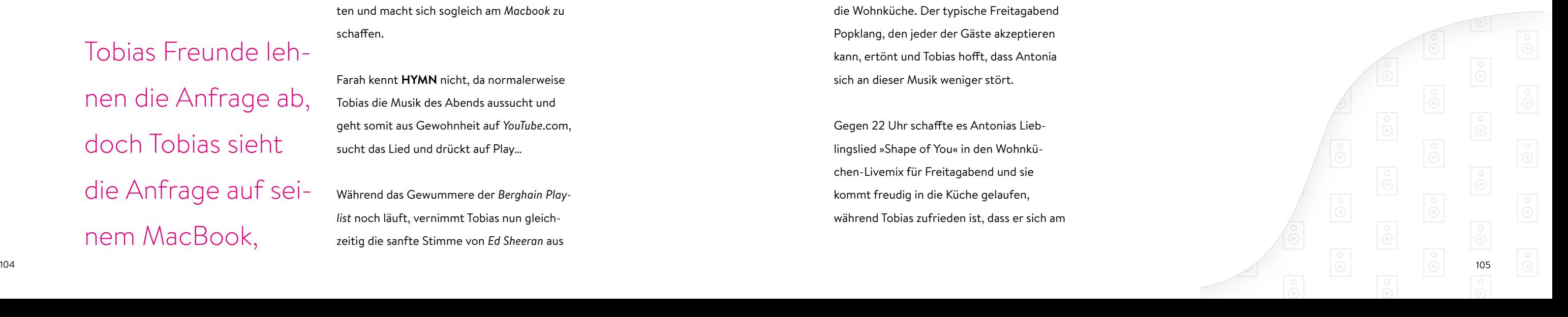

mit Tobias Freunden zu tun hat, möchte sie sie ungern bitten, die Musik leiser zu machen.

Sie sucht auf ihrem Smartphone in der **HYMN App** ihr Lieblingslied »Shape of You« von *Ed Sheeran* und sendet eine Wiedergabeanfrage an die von Tobias kontrollierte Zone *Wohnküche*.

Tobias Freunde lehnen die Anfrage ab, doch Tobias sieht die Anfrage auf seinem MacBook,

als er gerade das Ofengemüse aus dem Ofen holt. Antonia tut ihm Leid und er schlägt seinen Freunden vor, doch etwas ruhigere Musik zu hören.

Farah, eine der Besucherinnen, hört ebenfalls gerne die Musik von *Ed Sheeran* und schlägt vor, seinen Song Happier einzuschalten und macht sich sogleich am *Macbook* zu schaffen.

Farah kennt **HYMN** nicht, da normalerweise Tobias die Musik des Abends aussucht und geht somit aus Gewohnheit auf *YouTube*.com, sucht das Lied und drückt auf Play…

Während das Gewummere der *Berghain Playlist* noch läuft, vernimmt Tobias nun gleichzeitig die sanfte Stimme von *Ed Sheeran* aus

der Richtung seines *MacBooks*. »Doch bitte nicht beides gleichzeitig« denkt sich Tobias, geht zum *MacBook* und schließt den Browser, während ihm ein rothaariger Singer-Songwriter entgegenblickt.

Tobias hat genug vom Gewummere aus dem Berghain und startet den *Zonen-Livemix* für die Wohnküche. Der typische Freitagabend Popklang, den jeder der Gäste akzeptieren kann, ertönt und Tobias hofft, dass Antonia sich an dieser Musik weniger stört.

Gegen 22 Uhr schaffte es Antonias Lieblingslied »Shape of You« in den Wohnküchen-Livemix für Freitagabend und sie kommt freudig in die Küche gelaufen, während Tobias zufrieden ist, dass er sich am

nächsten Tag keine Vorwürfe wegen zu lauter

Musik anhören muss.

5. Resümee

Durch die Digitalisierung der Musik verbes serte sich die Benutzerfreundlichkeit des Musikhörens dramatisch. Vor- und Zurücks pulen gehörte der Vergangenheit an und Störgeräusche konnten nahezu eliminiert werden. Musik war auf einmal immer und überall verfügbar.

Bedingt durch den wachsenden Markt des Musikstreamings betreten immer mehr Anbieter dieses Feld. Durch unterschiedlich ausgeprägte Musikkataloge dieser Anbieter und die weiter bestehende private Mu sikbibliothek ist es häufig nötig, zwischen einzelnen Anwendungen zu wechseln. Auch die Anwendungen von Mutliroomsystemen verhelfen hier zu keiner Lösung, da sie auf ein herstellerspezifisches Ökosystem begrenzt sind und oftmals an unzureichend bedienba re Steuerungsanwendungen geknüpft sind. Die Verbindung mit Lautsprechern anderer Systeme ist bei keinem Anbieter möglich.

Das Teilen von Musik funktioniert in der aktuellen Marktsituation ebenfalls lediglich im geschlossenen System der einzelnen Streamingdienste und erlaubt es nicht, eine Playlist über verschiedene Dienste abzuspie len.

Auch der Zugriff auf die eigene Musik aus anderen Netzwerken spielt durch das allgegenwärtige mobile Internet eine immer wichtigere Rolle. Im eigentlichen Sinne zur Betrachtung von

Videos gedachte Dienste wie *YouTube* wer den immer häufiger zum aktiven Hören von Musik verwendet, bieten jedoch keine darauf spezialisierte Oberfläche. Während mit Machine Learning generierte Empfehlungsplaylists immer beliebter wer -

Mit HYMN als meinem gestalterischen Lösungsansatz beantworte ich die Fra ge, wie Musik in Zeiten von Streaming und vernetzten Lautsprechern unterbre chungsfrei gehört und gesteuert werden kann und unabhängig von der Konfigura tion bei allen Nutzer\*innen funktioniert.

den, schafft es kein Anbieter von Multiroom Lausprechern, die Ebene des Raumes in diese Empfehlungen mit einzubeziehen, um so noch besser auf die aktuelle Situation zugeschnittene Playlists erstellen zu können.

In meiner Arbeit entwickelte ich ein grafi sches Interface zur Verbindung verschie denster Musikquellen und Lautsprecher. Im Fokus steht die einfache Konfiguration dieser Quellen und Lautsprecher, die unter brechungsfreie Wiedergabe von Musik, das unkomplizierte diensteübergreifende Teilen von Musik und das Entdecken bisher unbe kannter Musik.

**HYMN** erlaubt es, die Musikkataloge ver schiedenster Dienste wie *Spotify*, *SoundCloud* oder *YouTube* gleichzeitig zu durchsuchen und gibt bei der Auswahl eines Titels die qualitativ hochwertigste Version wieder. Da durch entfällt der nötige Wechsel zwischen verschiedenen Anwendungen und die unter brechungsfreie Wiedergabe – »**Continuous Play**« – wird möglich.

Jegliche Titel aller Kataloge lassen sich in Playlists zusammenfassen und mit anderen Nutzern teilen. Unabhängig mit welchen Diensten die Playlist ursprünglich ange legt wurde, kann sie in Verbindung mit Erkennungsmarken trotzdem bei anderen Nutzer\*innen abgespielt werden. Durch die Integration von Clouddiensten kann die ge samte eigene Musikbibliothek und die eigene HYMN Konfiguration von überall aufgerufen werden.

Mit Hilfe eines Steuerungs- und Konfigura tionsinterfaces erlaubt **HYMN** die Kombina tion netzwerkfähiger Lautsprecher unter schiedlicher Hersteller. Dazu macht **HYMN** sich Technologien wie *Apple AirPlay* oder *Google Cast* zunutze.

Die durch die Festlegung von Zonen anfallenden räumlichen Metadaten werden in **HYMN** genutzt, um uhrzeit- und tagesspezifische Zonenempfehlungen zu generieren, um letztendlich zu bestimmten Ereignissen besonders beliebte Musikrichtungen und Titel empfehlen zu können.

Um **HYMN** aus der Marketingperspektive zu betrachten, ist es angedacht eine passende Produktwebseite zu entwickeln.

Außerdem sollen zu Präsentationszwecken einige Bereiche der App animiert werden.

#### **Ausblick**

In Zukunft könnte ein Alternativmodus zur Raumsteuerung auf Basis eines individuellen Floorplans angedacht werden.

Außerdem kann das Konzept der Zusammenführung mehrerer Streamingdienste auch auf den Videobereich übertragen werden. Denn auch hier gibt es mit Netflix, Amazon Prime Video oder Sky verschiedene Anbieter, die jeweils eine eigene App erfordern und somit kein »**Continuous Play**« möglich ermöglichen.

**' Vgl. Apple: Introducing Apple Music — All The Ways You love Music. All in One Place.,** https://www.apple.com/newsroom/2015/06/08Introducing-Apple-Music-All-The-Ways-You-Love-Music-All-in-One-Place-, Stand 13. April 2017.

2 Ebd.

3 The Verge: **Apple Music now works with Sonos speakers**, https://www.theverge.com/2015/12/15/10220400/sonos-apple-music-now-available, Stand 12. Mai 2017.

<sup>4</sup> Stamp: **STAMP - Move to Apple Music, Spotify or Google Music**, https://freeyourmusic.com, Stand 29. Mai 2017.

5 Vgl. Spotify: **Libspotify SDK**, https://developer.spotify.com/technologies/libspotify/, Stand 27. April 2017.

6 Vgl. Russian Virtual Computer Museum: **Vladimir Alexandrovich Kotelnikov**, http://www.computer-museum.ru/english/galglory\_en/Kotelnikov.htm, Stand 19. April 2017.

7 Vgl. Näser, Wolfgang: **Einige Daten zur Entwicklung der digitalen Tonaufnahmetechnik**, http://www.staff.uni-marburg. de/~naeser/cd.htm, Stand 13. April 2017.

 Vgl. Wikipedia: **Compact Disc Digital Audio**, https://de.wikipedia.org/wiki/Compact\_Disc\_Digital\_Audio, Stand 13. April 2017. Vgl. Planet Wissen: **Geschichte der Tonträger: Compact Disc**, https://www.planet-wissen.de/kultur/musik/geschichte\_der\_ tontraeger/pwiecompactdisc100.html, Stand 13. April 2017. DIE ZEIT: **Musik liegt in der Luft**, http://www.zeit.de/wissen/2014-10/musikindustrie.pdf, Stand 19. April 2017. Vgl. Berger, Torsten (2001): **Auswirkungen von MP3 & Co. auf die Vertriebswege der Musikindustrie**. Seite 1. Vgl. Waldfogel, Joel (2011): **Is the Sky Falling? The quality of new recorded music since Napster**. Seite 1. Vgl. Rolling Stone: **Special Report: Copy-Protected CDs**, http://www.rollingstone.com/music/news/special-report-copy-protected-cds-20020607, Stand 19. April 2017.

14 Vgl. Wikipedia: **Compact Disc and DVD copy protection**, https://en.wikipedia.org/wiki/Compact\_Disc\_and\_DVD\_copy\_pro-

tection, Stand 19. April 2017.

15 Vgl. Rolling Stone: Special Report: **Copy-Protected CDs**, http://www.rollingstone.com/music/news/special-report-copy-protected-cds-20020607, Stand 19. April 2017.

<sup>16</sup> Vgl. BBC: **Sony sued over copy-protected CDs**, http://news.bbc.co.uk/2/hi/technology/4424254.stm, Stand 20. April 2017.

<sup>17</sup> Vgl. ebd.

18 Vgl. Rolling Stone: **Special Report: Copy-Protected CDs**, http://www.rollingstone.com/music/news/special-report-copy-protected-cds-20020607, Stand 20. April 2017.

<sup>19</sup> Vgl. Ask Audio: **The Rise and Fall of MP3**, https://ask.audio/articles/the-rise-and-fall-of-mp3, Stand 20. April 2017.

20 Vgl. Apple: **Apple Launches the iTunes Music Store**, https://www.apple.com/pr/library/2003/04/28Apple-Launches-the-iTunes-Music-Store.html, Stand 20. April 2017.

<sup>21</sup> Vgl. YouTube: **Radiohead's Ed O'Brien interview**, https://www.youtube.com/embed/hYnf\_Ru4tNA, Stand 20. April 2017.

<sup>28</sup> Statista: Number of Apple Music subscribers worldwide from October 2015 to December 2016, https://www.statista.com/ statistics/604959/number-of-apple-music-subscribers, Stand Dezember 2016.

22 Vgl. TechCrunch: **Dig into the Music Long Tail – Pandora**, https://techcrunch.com/2005/08/20/dig-into-the-music-longtail-pandora/, Stand 20. April 2017.

 $23$  Vgl. ebd.

<sup>24</sup> Vgl. Spotify: **We've only just begun!**, https://news.spotify.com/us/2008/10/07/weve-only-just-begun/, Stand 20. April 2017.

<sup>25</sup> Vgl. ZEIT: **Spotify startet nun auch in Deutschland**, http://www.zeit.de/digital/internet/2012-03/musik-streaming-spotify, Stand 20. April. 2017.

<sup>26</sup> Spotify: **Spotify Fast Facts**, https://press.spotify.com/us/about/, Stand 20. April 2017.

27 Statista: **Number of paying Spotify subscribers worldwide from July 2010 to March 2017**, https://www.statista.com/statistics/244995/number-of-paying-spotify-subscribers, Stand März 2017.

29 Statista: **Numer of Pandora's paying subscribers from 2008 to 2022**, https://www.statista.com/statistics/253850/number-of-pandoras-paying-subscribers/, Stand 2017.

<sup>30</sup> Statista: The State of Music Streaming, https://www.statista.com/chart/5152/music-streaming-subscribers/, Stand 1. Juli 2016.

<sup>31</sup> Ebd.

<sup>32</sup> Spotify: **Spotify Developer**, https://developer.spotify.com, Stand 12. Mai 2017.

<sup>33</sup> Spotify: Spotify Connect, https://www.spotify.com/de/connect, Stand 12. Mai 2017.

<sup>37</sup> Cnet: Spotify vs. Apple Music: Is there a difference in sound quality?, https://www.cnet.com/news/apple-music-vs-spotify-is-there-a-difference-in-sound-quality, Stand 15. Mai 2017.

34 Spotify: **Welche Qualität bietet Spotify für das Streaming**, https://support.spotify.com/de/using\_spotify/search\_play/whatbitrate-does-spotify-use-for-streaming/, Stand 12. Mai 2017.

<sup>35</sup> Spotify: **Local files**, https://support.spotify.com/us/using\_spotify/playlists/listen-to-local-files, Stand 12. Mai 2017.

36 The Verge: **Apple Music now works with Sonos speakers**, https://www.theverge.com/2015/12/15/10220400/sonos-apple-music-now-available, Stand 12. Mai 2017.

<sup>38</sup> Soundcloud: **HTTP API Guide**, https://developers.soundcloud.com/docs/api/guide, Stand 15. Mai 2017.

39 JustMastering: **How to achieve the best sound quality on SoundCloud**, https://www.justmastering.com/article-mixingformp3.php, Stand 15. Mai 2017.

<sup>40</sup> Github: **lucaslg26 / TidalAPI**, https://github.com/lucaslg26/TidalAPI, Stand 15. Mai 2017.

41 Tidal: **In Welcher Qualität Wird Musik Bei TIDAL Gestreamt**, https://support.tidal.com/hc/de/articles/201594722-In-welcher-Qualit%C3%A4t-wird-Musik-bei-TIDAL-gestreamt-, Stand 15. Mai 2017.

42 Soundcloud: **HTTP API Guide**, https://developers.soundcloud.com/docs/api/guide, Stand 15. Mai 2017.

 JustMastering: **How to achieve the best sound quality on SoundCloud**, https://www.justmastering.com/article-mixingformp3.php, Stand 15. Mai 2017.

 Vgl. Telegraph: **Multiroom speakers: What you need to know before buying**, http://www.telegraph.co.uk/technology/ news/11439794/Multiroom-speakers-what-you-need-to-know-before-buying.html, Stand 6. Mai 2017.

**Getestet in eigener Durchführung**, Stand 6. Mai 2017.

 Vgl. Telegraph: **Multiroom speakers: What you need to know before buying**, http://www.telegraph.co.uk/technology/ news/11439794/Multiroom-speakers-what-you-need-to-know-before-buying.html, Stand 6. Mai 2017.

Vgl. Sonos: **So spielst du Musik über AirPlay auf Sonos ab**, http://www.sonos.com/de-de/airplay, Stand 6. Mai 2017.

Vgl. Yamaha: **Yamaha AirPlay Products**, http://usa.yamaha.com/products/technology/airplay/, Stand 6. Mai 2017.

Vgl. Raumfeld: **Streamen mit Chromecast built-in**, https://manual.raumfeld.com/chromecast.html, Stand 6. Mai 2017.

**Getestet in eigener Umgebung**, https://rogueamoeba.com/airfoil/, Stand 6. Mai 2017.

 iFun: **Multiroom Soundsystem auf Airplay-Basis mit Airfoil, Reemote und SpotRemote**, https://www.ifun.de/multiroom-soundsystem-auf-airplay-basis-mit-airfoil-reemote-und-spotremote-34484, Stand 6. Mai 2017. GitHub / acidhax: **Chromecast Audio Stream**, https://github.com/acidhax/chromecast-audio-stream, Stand 6. Mai 2017. GitHub / jamesdlow: **open-airplay**, https://github.com/jamesdlow/open-airplay/tree/master/Shell, Stand 6. Mai 2017. **SurveyPlanet**, https://surveyplanet.com, Stand 28. April 2017. Vgl. Forbes: **How Did Spotify Get So Good At Machine Learning?**, https://www.forbes.com/sites/quora/2017/02/20/howdid-spotify-get-so-good-at-machine-learning/#53bf992d665c, Stand 28. April 2017. **Eigene Auswertung von 13 YouTube HD-Videos**, Stand 29. April 2017. Github / ChriD: **Install on Raumfeld device via installer application**, https://github.com/ChriD/Raumserver/wiki/Install-on-Raumfeld-device-via-installer-application, Stand 20. Mai 2017.

 Vgl. Global Market Insights: **Home Audio Equipment Market Size By Product**, https://www.gminsights.com/industry-analysis/home-audio-equipment-market-size, Stand 2. Mai 2017.

 Vgl. iRights: **Urheberrecht: Musik in der Cloud**, https://irights.info/artikel/meine-musik-in-der-cloud-was-ist-beim-urheberrecht-zu-beachten/7653, Stand 4. Mai 2017.

Vgl. **Plex**, https://www.plex.tv/ Stand 4. Mai 2017.

 Vgl. Plex: **Plex Cloud Sync Storage Provider Setup**, https://support.plex.tv/hc/en-us/articles/201342573-Cloud-Sync-Storage-Provider-Setup, Stand 4. Mai 2017.

 Vgl. TechCrunch: **How Dropbox Knows When You're Sharing Copyrighted Stuff (Without Actually Looking At Your Stuff)**, https://techcrunch.com/2014/03/30/how-dropbox-knows-when-youre-sharing-copyrighted-stuff-without-actually-lookingat-your-stuff/, Stand 4. Mai 2017.

 Vgl. iRights: **Urheberrecht: Musik in der Cloud**, https://irights.info/artikel/meine-musik-in-der-cloud-was-ist-beim-urheberrecht-zu-beachten/7653, Stand 4. Mai 2017.

Vgl. ebd.

Vgl. Dropbox: **Wieviel kostet Dropbox?**, https://www.dropbox.com/help/billing/cost, Stand 26. Mai 2017.

Vgl. Spotify: **Spotify Developer Terms of Use**, https://developer.spotify.com/developer-terms-of-use/, Stand 12. Mai 2017.

Vgl. ebd.

Zilch, Stefan im Gespräch mit von Gehlen, Dirk (2017): **Meta! Das Ende des Durchschnitts**, Seite 119.

 Vgl. iRights: **Urheberrecht: Musik in der Cloud**, https://irights.info/artikel/meine-musik-in-der-cloud-was-ist-beim-urheberrecht-zu-beachten/7653, Stand 4. Mai 2017.

Blitzr: **Blitzr API Doc**, https://blitzr.io/doc, Stand 4. Mai 2017.

Discogs: **Discogs API**, https://www.discogs.com/developers/, Stand 4. Mai 2017.

von Gehlen, Dirk (2017): **Meta! Das Ende des Durchschnitts**, Seite 64-65.

#### Vgl. ebd., Seite 120.

 Vgl. Welt: **Die Deutschen sind erschreckend uninformiert**, https://www.welt.de/wirtschaft/webwelt/article144508313/ Die-Deutschen-sind-erschreckend-uninformiert.html, Stand 6. Mai 2017.

von Gehlen, Dirk (2017): **Meta! Das Ende des Durchschnitts**, Seite 119.

Vgl. ebd., Seite 120.

 Vgl. Forbes: **How Did Spotify Get So Good At Machine Learning?**, https://www.forbes.com/sites/quora/2017/02/20/howdid-spotify-get-so-good-at-machine-learning/#53bf992d665c, Stand 28. April.

Vgl. Mikolov, Tomas: **Distributed Representations of Words and Phrases and their Compositionality**.

von Gehlen, Dirk (2017): **Meta! Das Ende des Durchschnitts**, Seite 120.

 Spotify Press: **Spotify Acquires The Echo Nest**, https://press.spotify.com/is/2014/03/06/spotify-acquires-the-echo-nest/, Stand 6. Mai 2017.

The Echo Nest: **The Echo Nest**, http://the.echonest.com, Stand 6. Mai 2017.

Vgl. von Gehlen, Dirk (2017): **Meta! Das Ende des Durchschnitts**, Seite 121.

Vgl. ebd.

84 Vgl. ebd., Seite 123.

Einen herzlichen Dank an Prof. Dr. Frank Heidmann und Prof. Matthias Krohn für die Betreuung meiner Arbeit und die zahlreichen Ratschläge und Konsultationen.

Besonderer Dank gilt Klara Dahlhoff, meinen Eltern und David Rehman für ausgiebiges Korrekturlesen, Hilfe bei gestalterischen Entscheidungen, Anregungen und die allgemeine Unterstützung während meines Bearbeitungszeitraums.

#### EIDESSTATTLICHE ERKLÄRUNG

Hiermit erkläre ich, dass ich die vorliegende Bachelorarbeit selbständig verfasst und keine anderen als die angegebenen Hilfsmittel benutzt habe. Die Teile der Arbeit, die an andere Quellen angelehnt wurden oder diese zitieren, sind ausdrücklich gekennzeichnet. Sie wurden auch durch Angaben über die Herkunft kenntlich gemacht. Das gilt sowohl für Texte als auch für bildliche Darstellungen.

Berlin, 08.06.2017

Laurids Düllmann

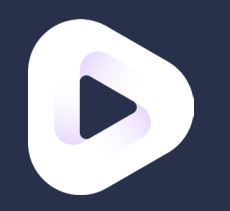

#### **Laurids Düllmann**

Bachelorthesis, Interfacedesign Fachhochschule Potsdam Sommersemester 2017